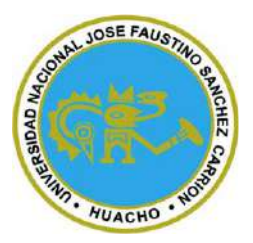

# **Universidad Nacional José Faustino Sánchez Carrión Facultad de Ingeniería Industrial, Sistemas e Informática Escuela Profesional de Ingeniería Informática**

**Implementación de una aplicación web de compras para administrar la información del área de logística de la Empresa Servicios e Inversiones Hidalgo G&M EIRL, Huacho** 

**2023**

## **Tesis**

Para optar el Título Profesional de Ingeniero Informático

## **Autor**

Jairo Moisés Jara Lujan

## **Asesor**

Ing. Ronald Demetrio Flores Flores

## **Huacho - Perú**

**2024**

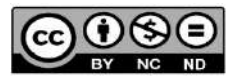

#### **Reconocimiento - No Comercial – Sin Derivadas - Sin restricciones adicionales**

<https://creativecommons.org/licenses/by-nc-nd/4.0/>

**Reconocimiento:** Debe otorgar el crédito correspondiente, proporcionar un enlace a la licencia e indicar si se realizaron cambios. Puede hacerlo de cualquier manera razonable, pero no de ninguna manera que sugiera que el licenciante lo respalda a usted o su uso. **No Comercial:** No puede utilizar el material con fines comerciales. **Sin Derivadas:** Si remezcla, transforma o construye sobre el material, no puede distribuir el material modificado. **Sin restricciones adicionales:** No puede aplicar términos legales o medidas tecnológicas que restrinjan legalmente a otros de hacer cualquier cosa que permita la licencia.

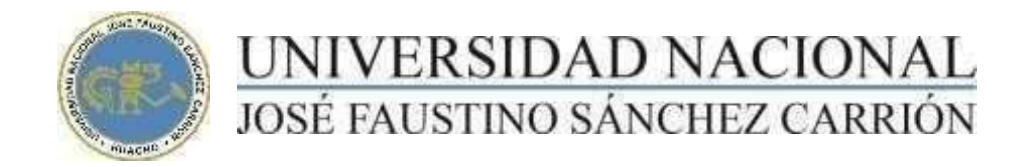

## LICENCIADA

*(Resolución de Consejo Directivo N° 012-2020-SUNEDU/CD de fecha 27/01/2020)*

## **Facultad de Ingeniería Industrial, Sistemas e Informática Escuela Profesional de Ingeniería Informática**

## **METADATOS**

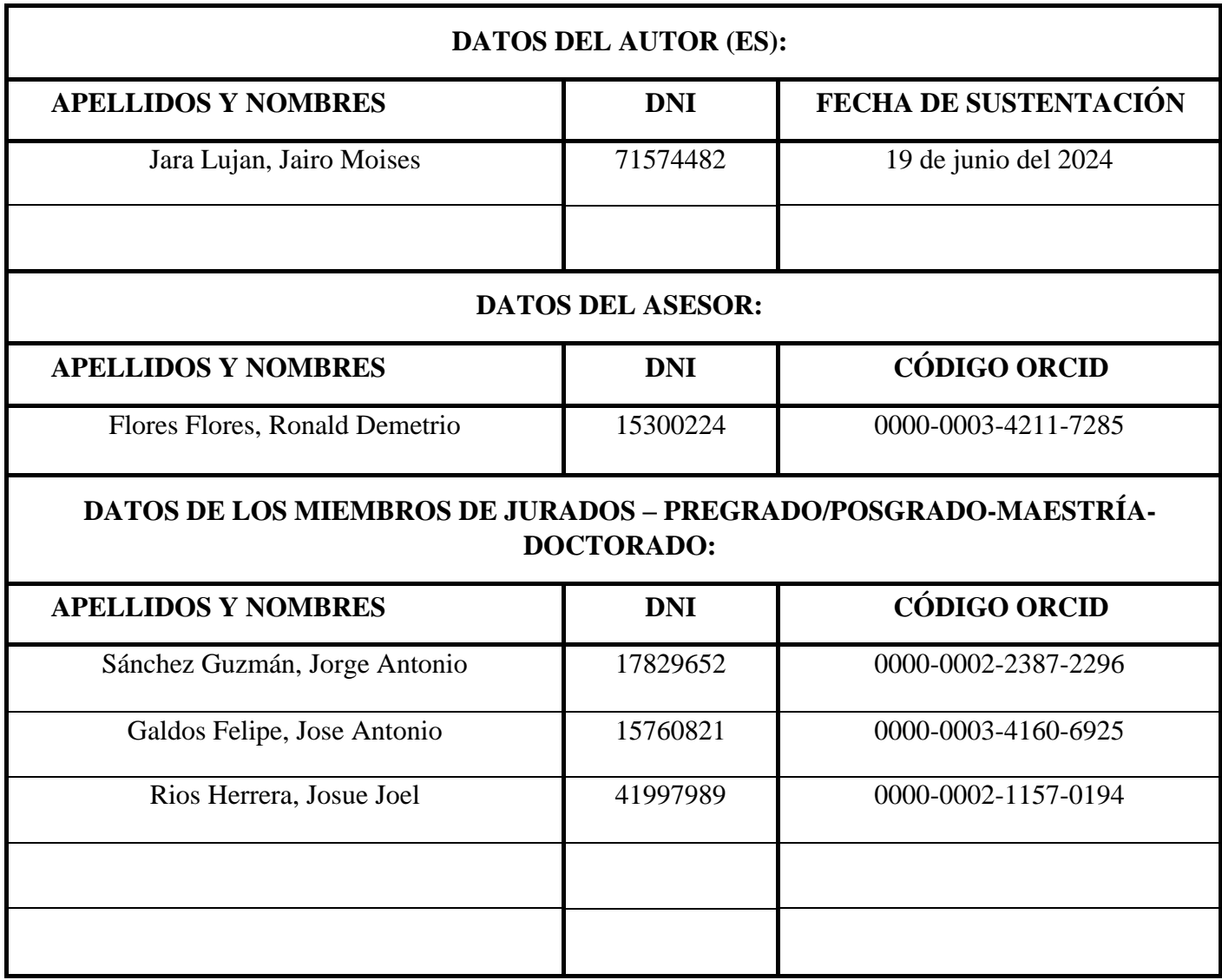

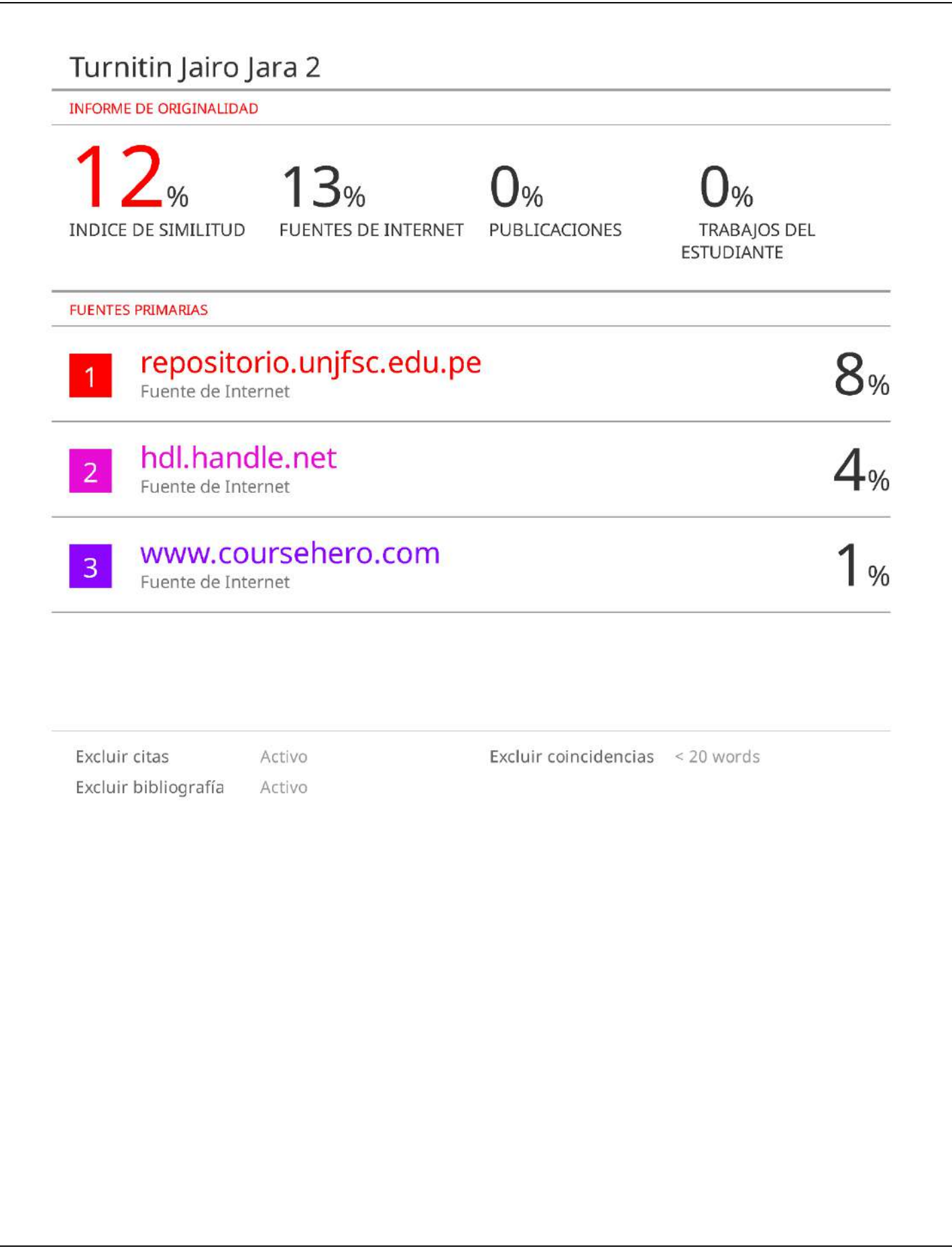

## <span id="page-4-0"></span>**DEDICATORIA**

Quiero dedicar esta tesis a mis padres que fueron los que me motivaron y me apoyaron en todo momento desde la etapa universitaria hasta ser profesional, con total libertad de elegir mis objetivos y metas trazadas, inculcándome siempre con consejos y experiencias, el valor de la disciplina, el respeto y la responsabilidad.

### <span id="page-5-0"></span>**AGRADECIMIENTO**

Quiero agradecer a Dios por la bendición de darme vida y salud, agradecer a mis hermanas por la crianza y consejos desde mi infancia hasta la vida adulta. Así mismo agradecer a mi asesor y a mis profesores por su tiempo y esfuerzo, por orientarme en todo el proceso de investigación y el desarrollo de mi tesis. También agradecer a todos mis familiares y amigos que me motivaron y apoyaron de una u otra forma en la realización de este proyecto de investigación.

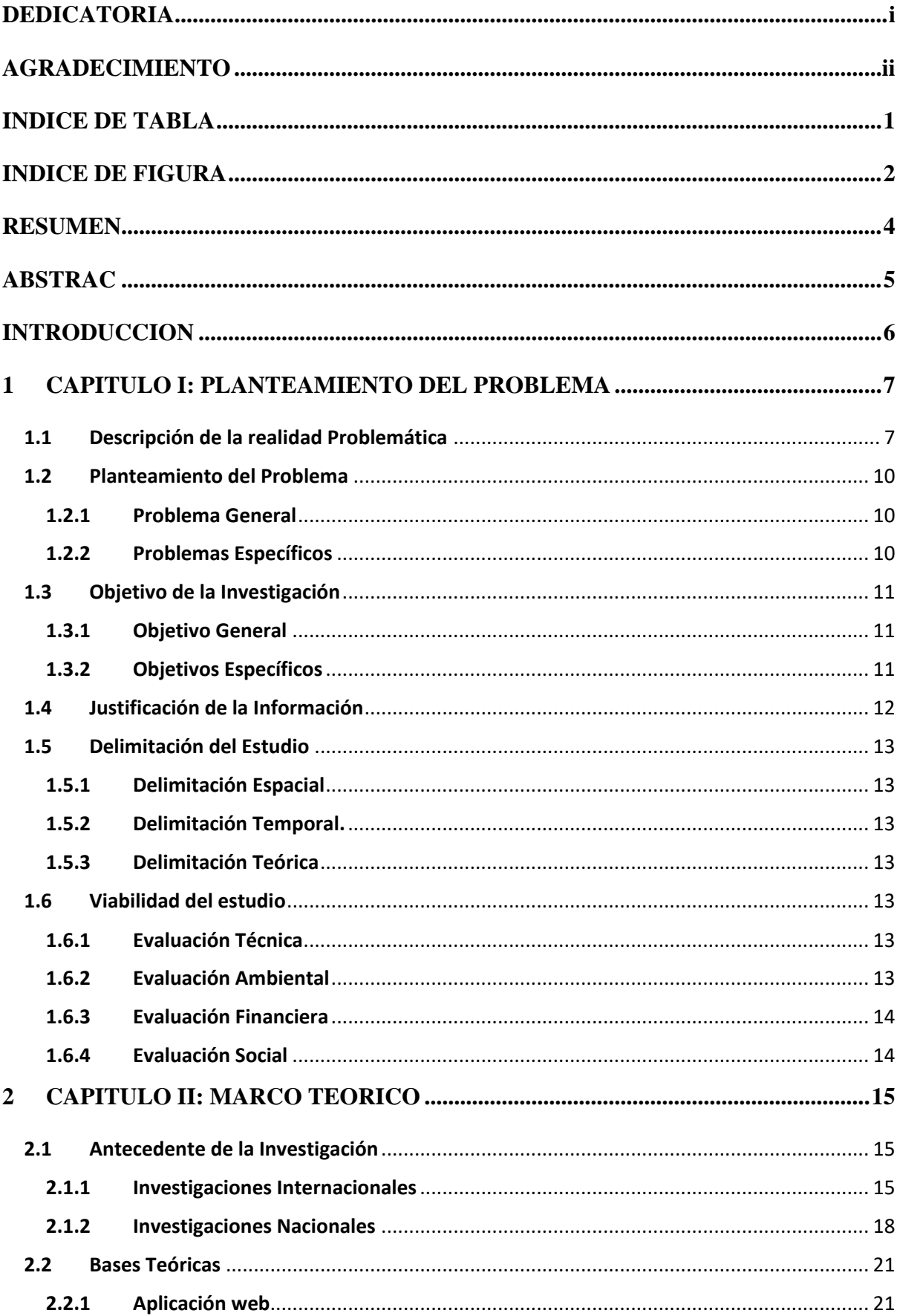

## **INDICE**

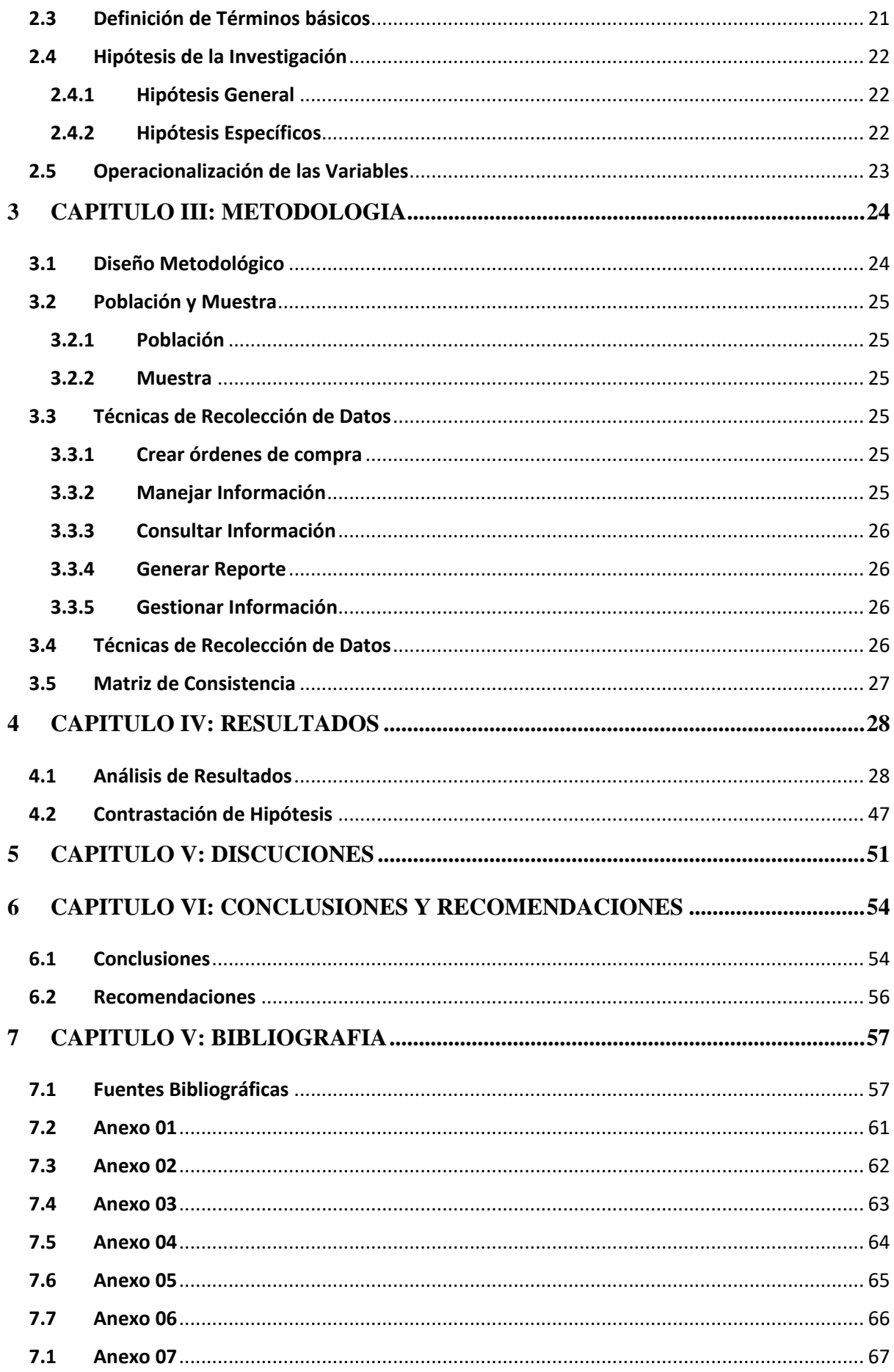

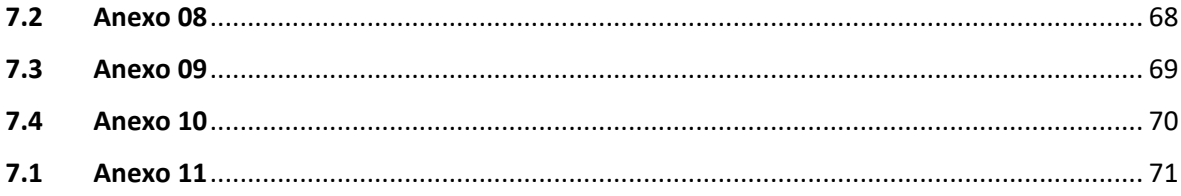

## **INDICE DE TABLA**

<span id="page-9-0"></span>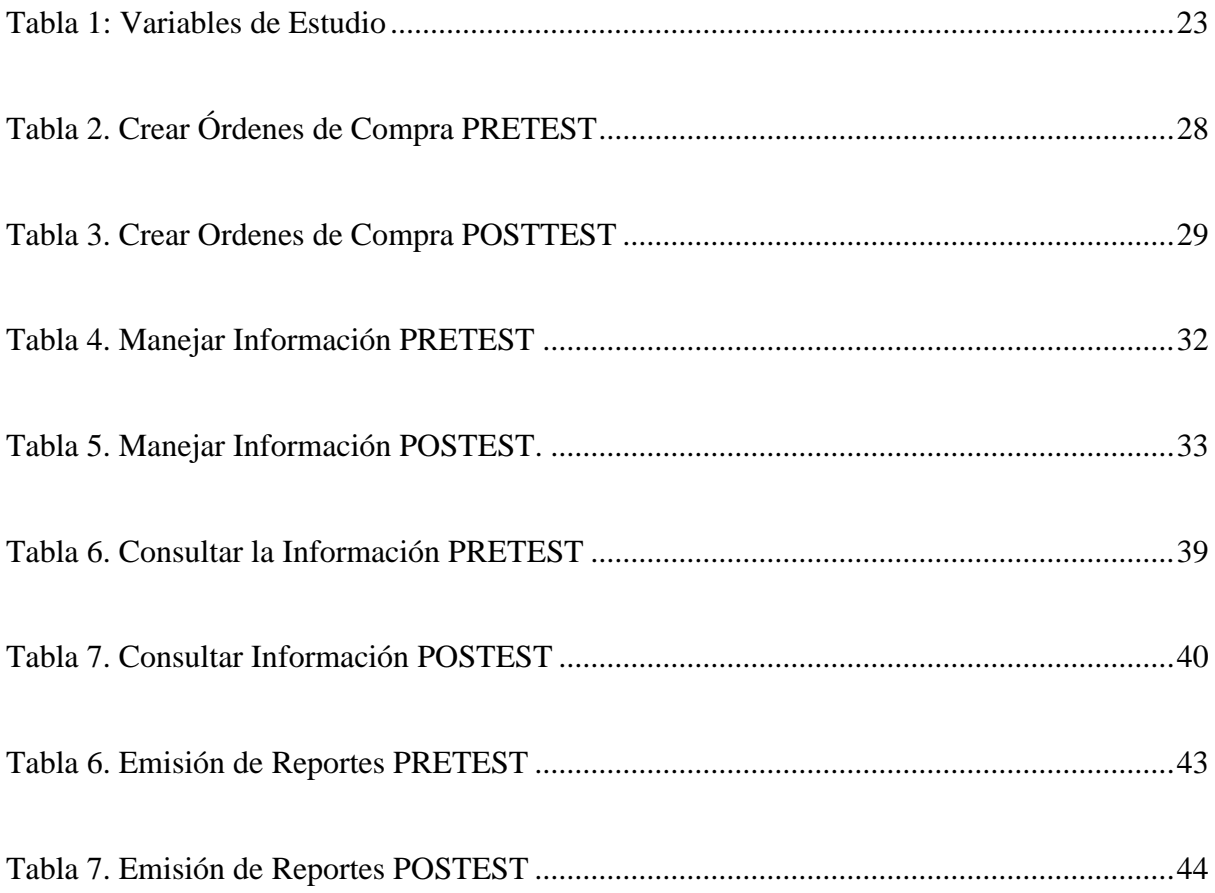

## **INDICE DE FIGURA**

<span id="page-10-0"></span>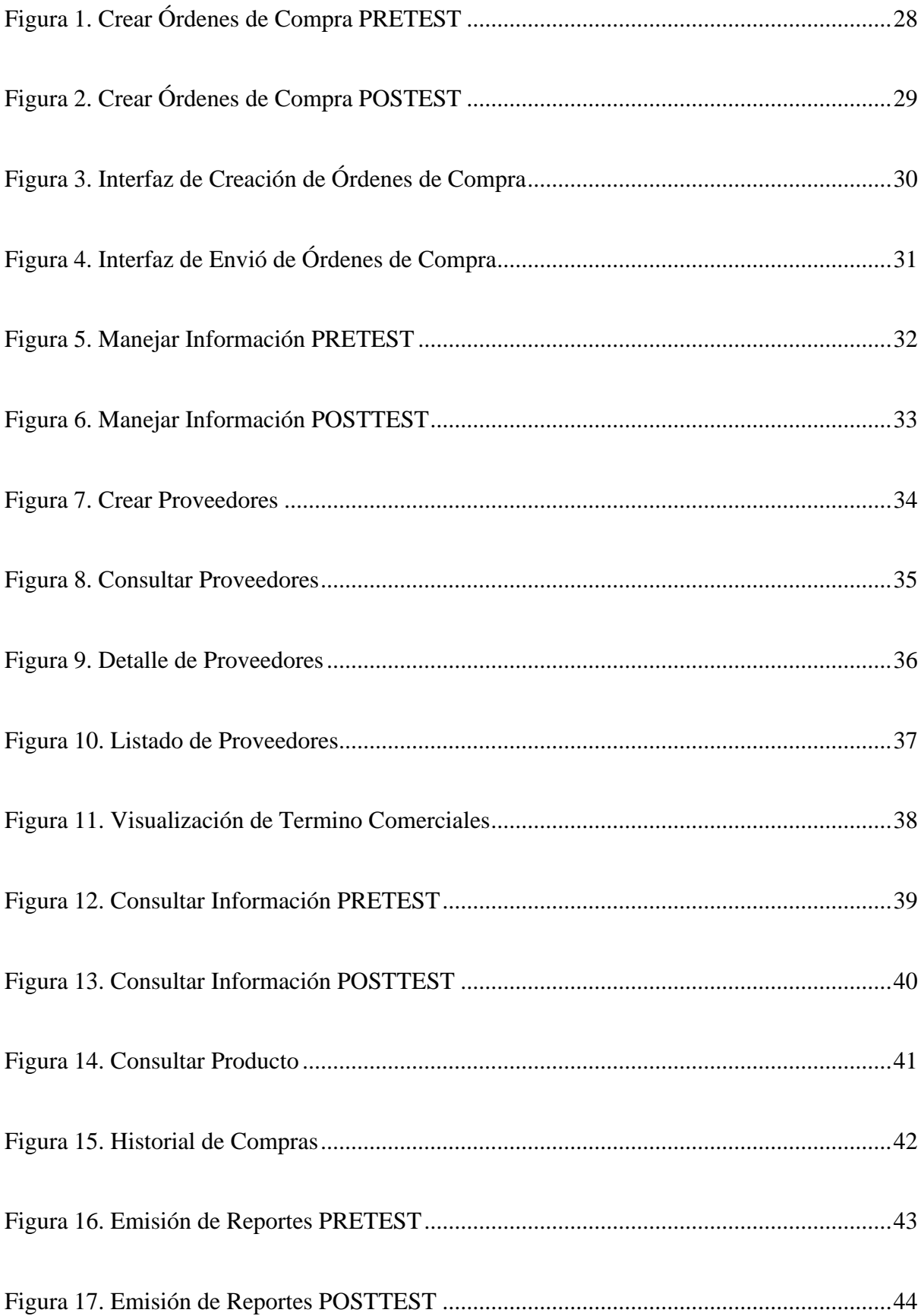

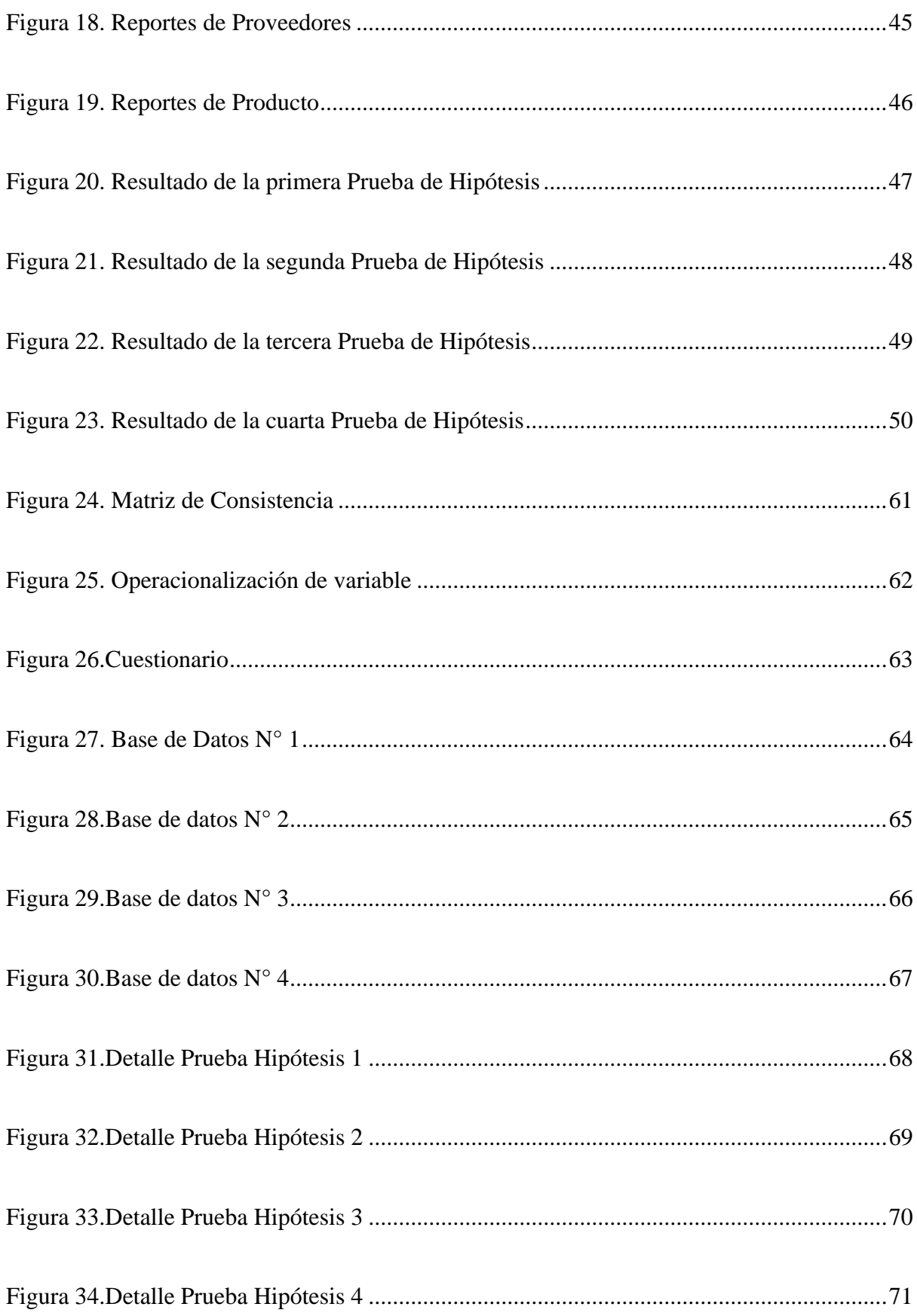

## **"IMPLEMENTACION DE UNA APLICACION WEB DE COMPRAS PARA ADMINISTRAR LA INFORMACION DEL AREA DE LOGISTICA DE LA EMPRESA SERVICIOS E INVERSIONES HIDALGO G&M EIRL, HUACHO 2023"**

Jairo Moisés Jara Lujan

#### **RESUMEN**

<span id="page-12-0"></span>El estudio tuvo como objetivo, implementar una aplicación web que permita administrar la información del área de logística de la empresa servicios e inversiones hidalgo G&M EIRL, Huacho 2023. Así también implementar una aplicación web que permita crear órdenes de compra, manejar información, Consultar información y generar reportes del área de logística de la empresa servicios e inversiones hidalgo G&M EIRL, Huacho 2023. El diseño de la investigación fue experimental con un enfoque cuantitativo. La población de estudio fue de 16 colaboradores de la empresa a entrevistar se utilizó instrumentos como el cuestionario para la recolección de datos, la información fue procesada con el software estadístico SPSS Versión 26. Los valores arrojados por el programa estadísticos fueron favorables y la conclusión fue que la implementación una aplicación web permite administrar la información del área de logística de la empresa servicios e inversiones hidalgo G&M EIRL. Esto se evidencia en los resultados que se obtuvieron después del procesamiento de la información. Por tal motivo los colaboradores de la empresa ven la viabilidad de la aplicación web.

Palabras claves: Aplicación Web, Ordenes de Compras, Administrar Información

## **"IMPLEMENTATION OF A SHOPPING WEB APPLICATION TO MANAGE THE INFORMATION OF THE COMPANY'S LOGISTICS AREA SERVICES AND INVESTMENTS HIDALGO G&M EIRL, HUACHO 2023"**

Jairo Moises Jara Lujan

#### **ABSTRAC**

<span id="page-13-0"></span>The objective of the study was to implement a web application that allows managing the information of the logistics area of the company services and investments hidalgo G&M EIRL, Huacho 2023. Also implement a web application that allows creating purchase orders, managing information, consulting information and generate reports from the logistics area of the company services and investments hidalgo G&M EIRL, Huacho 2023. The research design was experimental with a quantitative approach. The study population was 16 employees of the company to be interviewed, instruments such as the questionnaire were used for data collection, the information was processed with the statistical software SPSS Version 26. The values returned by the statistical program were favorable and the conclusion was that the implementation of a web application allows managing the information of the logistics area of the company services and investments hidalgo G&M EIRL. This is evident in the results that were obtained after processing the information. For this reason, the company's collaborators see the viability of the web application.

Keywords: Web Application, Purchase Orders, Manage Information

#### **INTRODUCCION**

<span id="page-14-0"></span>El estudio se enfoca en la implementación de una aplicación web para mejorar la información del área de logística de la empresa ya que actualmente manejan la información de los proveedores en hojas de cálculo así también la información de los productos que requieren para realizar operaciones de la empresa. Las aplicaciones web sirven para compartir información proporciona información en forma remota, permite registrar información, consultar información, emisión de reportes consistentes, búsqueda de información y proporcionar la información en tiempo real. La implementación de una aplicación web en las empresas generan optimización y control en sus procesos de negocio generando para la empresa reducción de costos y la obtención de una información organizada y sistematizada en tiempo real para la toma de decisiones de los administradores y gerentes de la empresa. La empresa Servicios e Inversiones Hidalgo G&M EIRL tiene varias líneas de negocio por lo que requiere el control de su información que fluye en sus procesos de negocios el manejo de esta información en hojas de cálculo como Excel no es muy productivo ya que está sujeto a errores de transcripción de la información, el manejo de la información que se requiere no es el ideal utilizando las hojas de cálculo ya que constantemente se tiene que ingresar al programa Excel para verificar o consultar la información lo que genera pérdida de tiempo en las consultas de la información. El estudio se realizará con un diseño experimental por lo que se requiere recopilar información a través del cuestionario esta información se procesará con un software estadístico. Como el diseño de la investigación será experimental se recopilará la información con un tiempo antes y después de la implementación de la aplicación web para ver los resultados y contrastarlo para determinar la valides de las hipótesis planteadas por el investigador, en base a estos resultados se obtendrán las conclusiones de la presente investigación.

#### <span id="page-15-0"></span>**1 CAPITULO I: PLANTEAMIENTO DEL PROBLEMA**

#### <span id="page-15-1"></span>**1.1 Descripción de la realidad Problemática**

Servicios e Inversiones Hidalgo G&M EIRL tiene por actividad principal el movimiento de tierra para ejecución de obras de construcción con maquinarias pesadas (retroexcavadora, cargador frontal, excavadora, camión volquete, camión cisterna, camión grúa, cama baja, motoniveladora, rodillo compactador, etc.) y sus actividades relacionadas por ejemplo el alquiler de sus equipos y mantenimiento integral de maquinarias pesadas. El problema actual de la empresa, como la mayoría de la mypes de la localidad, es la ausencia de un sistema web, más precisamente de compras para la administración de la información del área logística. La empresa depende de muchos proveedores que son su base para asegurar que las operaciones de la empresa se realicen con normalidad y el área de logística es el encargado de cumplir con los requerimientos de compras de las siguientes áreas usuarias primordiales para la fuerza de ventas de la empresa:

- **Área de obras civiles:** Comprende la ejecución de movimiento de tierra para obras civiles, que depende del personal calificado, las herramientas, los equipos ligeros y los equipos pesados. Es fundamental cumplir con los plazos acordados todo esto debido a que se firman contratos que establecen multas por retrasos.
- **Área de alquiler de maquinarias pesadas:** Se enfoca en el alquiler de maquinarias pesadas por hora máquina, que necesitan que estén operativas y en funcionamiento para el cumplimiento de las horas solicitadas de

trabajo, esto depende del mantenimiento puntual de los equipos y el suministro de combustible en forma oportuna.

• **Área de mantenimiento:** Se enfoca en el mantenimiento preventivo y correctivo de maquinarias pesadas, que necesitan persona calificado, herramientas y el suministro de repuestos, aceites, grasas, fluidos, filtros, etc. Así mismo en el caso de reparaciones de alta complejidad, se contrata servicios de empresas especializadas, por ejemplo, en una excavadora de tipo oruga se contrata servicios de reparación para la rectificación de culata del motor o el servicio de diagnóstico y reparación en su sistema eléctrico.

• Por ende, hay mucha información de compras que se genera a diario por las áreas usuarias de la empresa descritas anteriormente. Actualmente la información de los proveedores, sus términos comerciales como el pago al contado o crédito, cuentas bancarias, etc. y reportes de compras no está consolidada e integrada, solo se maneja y se contabiliza como un archivo excel de facturas y recibos por honorarios de compras de bienes y servicios de toda la empresa. De la misma manera es necesario tener un reporte de compras y cada área usuaria que realizó la compra, para tomar decisiones de cuanto se está gastando en cada área usuaria y determinar qué área es más rentable. También no existe un historial de compras que son muy importante para realizar operaciones rutinarias, reducir tiempos de compras, reducir precios negociando sus precios comparativos con su historial, determinar que producto se compra más para realizar compras al por mayor, o a que proveedor se le compra más, etc. El origen del problema se da desde que hace unos años aumento la demanda del servicio ya que es una empresa relativamente nueva, el gerente de la empresa no previó lo que contraería crecer y administrar la información de compras de la logística de la empresa para la toma de decisiones. La administración de la información de compras de manera obsoleta siguió a medida que la demanda del servicio de ejecución de obras, alquiler de maquinarias pesadas y mantenimiento también aumentaba, por eso la empresa solo tomó la decisión de aumentar la flota con compras de maquinarias y contratar más personal operativo. A comparación de las empresas competencias líderes en el rubro que usan sofisticados sistemas web, un eficiente planeamiento empresarial, etc.; muy distantes al caso estudiado. Si el problema no tiene una solución la empresa podría entrar en un exceso de información de compras en el área logística manejada de forma obsoleta y no tomando las mejores decisiones para el bienestar de toda la organización. Por eso ha surgido una iniciativa para la implementación de un sistema web de compras, lo que permitirá cubrir las necesidades expuestas anteriormente, apoyando en los conocimientos, técnicas y herramientas adquiridas en la vida universitaria y profesional para cumplir con el proyecto de investigación propuesto.

#### <span id="page-18-1"></span><span id="page-18-0"></span>**1.2 Planteamiento del Problema**

#### **1.2.1 Problema General**

¿De qué manera la implementación de una aplicación web permitirá administrar la información del área de logística de la empresa servicios e inversiones hidalgo G&M EIRL, Huacho 2023?

### <span id="page-18-2"></span>**1.2.2 Problemas Específicos**

¿De qué manera la implementación de una aplicación web permitirá crear órdenes de compra del área de logística de la empresa servicios e inversiones hidalgo G&M EIRL, Huacho 2023?

¿De qué manera la implementación de una aplicación web permitirá Manejar la Información del área de logística de la empresa servicios e inversiones hidalgo G&M EIRL, Huacho 2023?

¿De qué manera la implementación de una aplicación web permitirá Consultar la Información del área de logística de la empresa servicios e inversiones hidalgo G&M EIRL, Huacho 2023?

¿De qué manera la implementación de una aplicación web permitirá Generar reportes del área de logística de la empresa servicios e inversiones hidalgo G&M EIRL, Huacho 2023?

#### <span id="page-19-1"></span><span id="page-19-0"></span>**1.3 Objetivo de la Investigación**

#### **1.3.1 Objetivo General**

Implementar una aplicación web que permita administrar la información del área de logística de la empresa servicios e inversiones hidalgo G&M EIRL, Huacho 2023

#### <span id="page-19-2"></span>**1.3.2 Objetivos Específicos**

Implementar una aplicación web que permita crear órdenes de compra del área de logística de la empresa servicios e inversiones hidalgo G&M EIRL, Huacho 2023

Implementar una aplicación web que permita manejar la información del área de logística de la empresa servicios e inversiones hidalgo G&M EIRL, Huacho 2023

Implementar una aplicación web que permita consultar la información del área de logística de la empresa servicios e inversiones hidalgo G&M EIRL, Huacho 2023

Implementar una aplicación web que permita generar reportes del área de logística de la empresa servicios e inversiones hidalgo G&M EIRL, Huacho 2023

#### <span id="page-20-0"></span>**1.4 Justificación de la Información**

Las aplicaciones web son una herramienta informática que apoyan a las empresas a mejorar la administración de la información de las áreas de la empresa, esto con el fin de centralizar, organizar la información y sistematizarla para que los usuarios la puedan usar la información en tiempo real. Las aplicaciones web permiten administrar de una manera eficiente la información de las empresas, así también permiten mejorar sus procesos de negocios eliminando cuellos de botella lo cual genera para la empresa ahorro de recursos de personal. Las aplicaciones web no solo se desplieguen para organizar la información de todas las empresas si no para poder administrar también un área específica. El uso de esta herramienta informática permite crear documentos con información fiable y rápidas así mismo centralizar esta información en una base de datos para luego poder utilizarlo en tiempo real. Cuando la información está centralizada en una base de datos a través de la aplicación web podemos manejar la información de los estados de las ordenes de compras y ordenes de servicio así también como los términos comerciales de las operaciones que realiza la empresa con sus clientes o proveedores. El manejo de esta información es vital para la empresa ya que puede hacer seguimiento y consulta de los termino en la que se pactaron los trabajos, esto con el fin de viabilizar y culminar las operaciones que se encuentran en proceso y terminados. Las aplicaciones web permiten a las empresas emitir reportes de los procesos de negocio en línea con información consistente y a medida de los requerimientos de la empresa para la toma de decisiones, Estos informes se pueden visualizar de cualquier equipo conectado al internet lo que facilita a los administradores a poder visualizar en línea sus indicadores de gestión.

#### <span id="page-21-1"></span><span id="page-21-0"></span>**1.5 Delimitación del Estudio**

#### **1.5.1 Delimitación Espacial**

La investigación se realizará en la empresa Servicios e Inversiones Hidalgo G & M E.I.R.L. con numero de ruc: 20571509556 con dirección Av. Nicanor Chagray Nro. 238 toma y calla lima - Huaura - Santa María.

### <span id="page-21-2"></span>**1.5.2 Delimitación Temporal.**

La investigación estará siendo desarrollada en todo el año 2023 y 2024.

## <span id="page-21-3"></span>**1.5.3 Delimitación Teórica**

Las bases teóricas están relacionados a los conceptos de implementación de una aplicación web para administrar la información del área de logística de la empresa servicios e inversiones hidalgo G&M EIRL, Huacho 2023

#### <span id="page-21-5"></span><span id="page-21-4"></span>**1.6 Viabilidad del estudio**

### **1.6.1 Evaluación Técnica**

El proyecto de investigación presenta todos los recursos necesarios para su desarrollo información de la empresa y del área de logística.

## <span id="page-21-6"></span>**1.6.2 Evaluación Ambiental**

La presente investigación es explicativa y no tiene ningún impacto ambiental negativo, por tal motivo la investigación es viable.

## <span id="page-22-0"></span>**1.6.3 Evaluación Financiera**

El presente proyecto es viable ya que se cuenta con el dinero necesario para la realización y culminación del proyecto de tesis así mismo está esta autofinanciado por el investigador.

## <span id="page-22-1"></span>**1.6.4 Evaluación Social**

La participación de las personas que apoyaran en la presente investigación están debidamente informados de los beneficios del estudio.

#### <span id="page-23-0"></span>**2 CAPITULO II: MARCO TEORICO**

#### <span id="page-23-2"></span><span id="page-23-1"></span>**2.1 Antecedente de la Investigación**

#### **2.1.1 Investigaciones Internacionales**

García, (2022) En su estudio realizado sobre el "Desarrollo de una aplicación web para mejorar la gestion de procesos administrativos". La sintesis del problema fue que La Liga Vecinal John F. Kennedy no cuenta con una aplicación web para gestionar las operaciones administrativas realizadas durante las distintas etapas del campeonato de fútbol. Por ello, automatizar y agilizar los procesos ya mencionados anteriormente es fundamental. No se han identificado requisitos funcionales para una aplicación web que permita la gestión de procesos administrativos para la liga deportiva barrial "John F. Kennedy". De manera similar, las Federaciones de Vecinos no cuentan con una implementación de aplicación web para gestionar sus procesos administrativos y, en definitiva, no cuentan con una metodología establecida para evaluar las implementaciones de aplicaciones web para gestionar sus procesos administrativos. Se definio que el propósito del estudio fue desarrollar una aplicación web para la gestión de procesos administrativos y determinar los requisitos funcionales de la aplicación web para la gestión de procesos administrativos de la liga vecinal "John F. Kennedy". Y las concluciones fueron que pudimos crear una aplicación web óptima y fácil de usar para mostrar los datos que nuestro equipo necesita con mayor frecuencia.

- Pozo, (2022) En su estudio del desarrollo de una aplicación web para el manejo de las ordenes de compras. La sintesis del problema radicaba en que todos los materiales que se almacenaban de las operaciones lo registraban manualmente la informacon como tambien la trazabilidad de los mismos el objetivo de la investigacion fue analizar y desarrollar una aplicación web para la gestión de órdenes de producción, analizar el proceso de tramitación de órdenes de producción. Y diseño de una aplicación web para la gestión de órdenes de producción. Las concluciones fueron que es posible no solo implementar un producto final que satisfaga las necesidades y requisitos del cliente, sino también implementar una interfaz visual que sea cómoda e intuitiva para los usuarios.
- Mijael, (2022) En su estudio del "Desarrollo de una aplicación web ecommerced", La sintesis del problema radicaba en que la empresa estaba teniendo bajas ventas devido a que no se publicitaba sus productos asi tambien la pandemia habia golpeado a las personas por tal motivo la empresas necesitaba urgente que se puedan vender sus productos. El objetivo de la investigacion fue Desarrollar una aplicación web e-commerce para mejorar los procesos de comercialización de productos de la empresa Unlimited Store y las concluciones del estudio fueron que el

desarrollo de la aplicación ayudó a Unlimited Store a incrementar sus ventas y la experiencia de compra del usuario, optimizando y reduciendo en un 30% el tiempo de compra, todo esto se pudo dar con el desarrollo de la aplicación web.

- Xavier, (2022) En su estudio desarrollo de una "Aplicación web para un restaurante". La sintesis del problema fue que el restaurante deseaba utilizar una herramienta informatica para realizar reservas de asientos en el restaurante, asi mismo que plataforma deberia unar los clientes para realizar este proceso el objetivo de la investigacion fue desarrollar una aplicación web para la administracion de reservas de un restaurante como tambien definir las necesidades de los clientes para realizar las reservas en mencion. Las concluciones de la investigacion fueron que para empesar a desarrollar ha sido necesario contar con un modelo funcional de la base de datos para comenzar el desarrollo. Las bases de datos relacionales se han utilizado tradicionalmente en el campo de la construcción de software. Por este motivo, los proyectos dependen de ellos para almacenar la información que las aplicaciones recopilan y mantienen.
- Canchignia, (2018) En su estudio de desarrollo de una aplicación web. El objetivo de la investigacion fue Desarrollar una aplicación web para la gestión de certificados sacramentales y reserva de la sala de oración de la parroquia "San Gabriel de los Chillos", utilizando software libre y de código abierto, Realizar el análisis de

requerimientos necesarios para el desarrollo de la aplicación web para la gestión de certificados sacramentales, reserva de la sala de oración y gestión de contenidos de la parroquia "San Gabriel de los Chillos y las conclusiones de la investigacion fueron que la La ingeniería de requerimientos es una etapa es fundamental en cualquier metodología ya que entender las necesidades del cliente y desarrollar soluciones para cubrir estas necesidades definen el éxito del proyecto; en las metodologías agiles donde se interactúa constantemente con el cliente y existen cambios constantes, la definición de requerimientos es variable conforme avance el proyecto hasta que el cliente quede satisfecho con la versión final.

#### <span id="page-26-0"></span>**2.1.2 Investigaciones Nacionales**

Barrantes & Geraldine, (2018) en su investigacion "Aplicación web y la mejora de la gestión comercial de la empresa boutique megacentro de chepén" la sintesis del problema fue que la empresa butique megacentro chepen no contaba con una buena administracion de la informacion del area de gestion comercial de la empresa la cual no tenia registrado ordenadamente a sus clientes no las compra de los productos que realizaban constantemente. El objetivo de la investigacion fue implementar una aplicación web que permita mejorar la gestion conmercial de la empresa. El diseño fue experimental y las concluciones fueron que la implementacion de la aplicación web permitio mejorar significativamente la gestion comercial de la empresa ya que generaba reportes consistentes sobre las ventas diarias que realizaba la empresa.

- Castrejon & Reyes, (2023) en su investigacion titulada "Aplicacion web para mejorar la gestion documental de la empresa sociedad Latinoamericana S.R.L. - Trujillo" . La sintesis del problema radicaba en que la empresa sociedad Latinoamericana S.R.L. no contaba con una buena gestion documentaria ya que la informacion que se tenia de la empresa se encontraba en documentos fisicos. Asi mismo estaba expuesto a que esta informacion se pueda perder afectando a la empresa frente a cualquer consultara de informacion. El objetivo de la investigacion fue implemetar una aplicación web para mejorar la gestion documentaria de la empresa. El diseño del estudio fue experimental y las concluciones fueron que la implementacion de la aplicación web permitio mejorar la gestion documentario de la empresa.
- Gutierrez, (2021) en su invetigacion titulada "Aplicacion web para reducir el tiempo y aumentar la precision en la generacion de requisiciones en el servicio de alimentacion colectiva de la empresa alinorte - Chile". La sintesis del problema fue que no se tenia una precision en la generacion de requisitos del servicio de alimentacion en la empresa alinorte de chile lo que no permitia tener una buena administracion de este proceso. El objetivo del estudio fue implementar una aplicación web que permita mejorar la precision de generacion de requisitos para el servicio de alimentacion. La conclucion del estudio determino que la aplicación web

permite generar las requisisiones de una manera acertada para el servicio de alimentacion de la empresa alinorte de chile.

- Echeverre, (2021) en su investigacion titulada "Desarrollo en una aplicacion web para mejorara el control de avances academicos y asistencia de docentes de la UNI, sub sede valle Jequetepeque" La sintesis del problema radicaba en que la asistencia de docentes en la UNI se realizaba en forma manual utilizando hojas fisicas para el firmado de las asistencias esto generaba colas de espera de los docentes al momento de ingresar y salir de sus labores. El objetivo de la investigacion fue desarrollar una aplicación web para mejorar el control de asistencia de los docentes de la UNI. Las concluciones del estudio fueron que con el desarrollo de la aplicación web se pudo mejorar el proceso de marcado de asistencia de docentes en la UNI de la sub sede valle Jequetepeque.
- Kong & Vega, (2019) en su investigacion Titulada "Aplicacion web y la mejora de la gestion del servicio de cable magico de la agencia de movistar cotenor E.I.R.L" La sintesis del problema radicaba en que la empresa movistar cotenor E.I.R.L. no contaba con un buen servicio de cable magico por lo cual perdia clientes por no contar con la informacion en tiempo real concerniente al cobro de los servicios registros de datos de los clientes. EL objetivo de la investigacion fue implementar una aplicación wen que le permita mejorar la gestion del servicio de cable magico de la empresa. Las concluciones de la investigacion fueron que la aplicación web permitio mejorar la administracion del servicio de cable magico de la empresa debido a que emitia informacion automatizados de los estados de los clientes y otras informacion que requeria la empresa.

#### <span id="page-29-1"></span><span id="page-29-0"></span>**2.2 Bases Teóricas**

#### **2.2.1 Aplicación web**

Según Olortiga & Vasquez, (2019) en su investigacion titulada "Aplicación web y la mejora en el registro y entrega de diagnósticos médicos por imágenes de la clínica tomonorte s.a de chepén" desarrollada en la ciudad de trujillo menciona que la aplicación web permite registrar correctamente la informacion para procesar la misma y emitir informes ordenados sistematizados y consistentes. Asi tambien las aplicaciones web mejorar los tiempos de procesamiento de la informacion para la toma de deciciones en los tiempos oportunos.

#### <span id="page-29-2"></span>**2.3 Definición de Términos básicos**

**Aplicación:** Una aplicación informática es un tipo de software que permite al usuario realizar uno o más tipos de trabajo. (Porto & Merino, Aplicacion, 2021)

**Internet:** Es una red global en la que se puede acceder para buscar información o interactuar activamente con las personas.

**Web:** Es un conjunto de recursos que muestran una información a los usuarios con un fin informativo, ya sea de información, publicidad, venta, etc.

**Sistema:** Conjunto de elementos y recursos que interactúan entre si para conseguir un objetivo común y buscar mejoras en los procesos de negocios.

**Implementación:** El verbo implementar hace referencia a la aplicación de una medida o a la puesta en marcha de una iniciativa. Lo implementado, por lo tanto, está en funcionamiento o en vigencia. (Porto & Merino, Implementacion, 2018)

#### <span id="page-30-1"></span><span id="page-30-0"></span>**2.4 Hipótesis de la Investigación**

#### **2.4.1 Hipótesis General**

Implementar una aplicación web permite administrar la información del área de logística de la empresa servicios e inversiones hidalgo G&M EIRL, Huacho 2023

### <span id="page-30-2"></span>**2.4.2 Hipótesis Específicos**

Implementar una aplicación web que permite crear órdenes de compra del área de logística de la empresa servicios e inversiones hidalgo G&M EIRL, Huacho 2023

Implementar una aplicación web permite manejar la información del área de logística de la empresa servicios e inversiones hidalgo G&M EIRL, Huacho 2023

Implementar una aplicación web permite consultar la información del área de logística de la empresa servicios e inversiones hidalgo G&M EIRL, Huacho 2023

Implementar una aplicación web permite generar reportes del área de logística de la empresa servicios e inversiones hidalgo G&M EIRL, Huacho 2023

## **2.5 Operacionalización de las Variables**

Tabla 1: *Variables de Estudio*

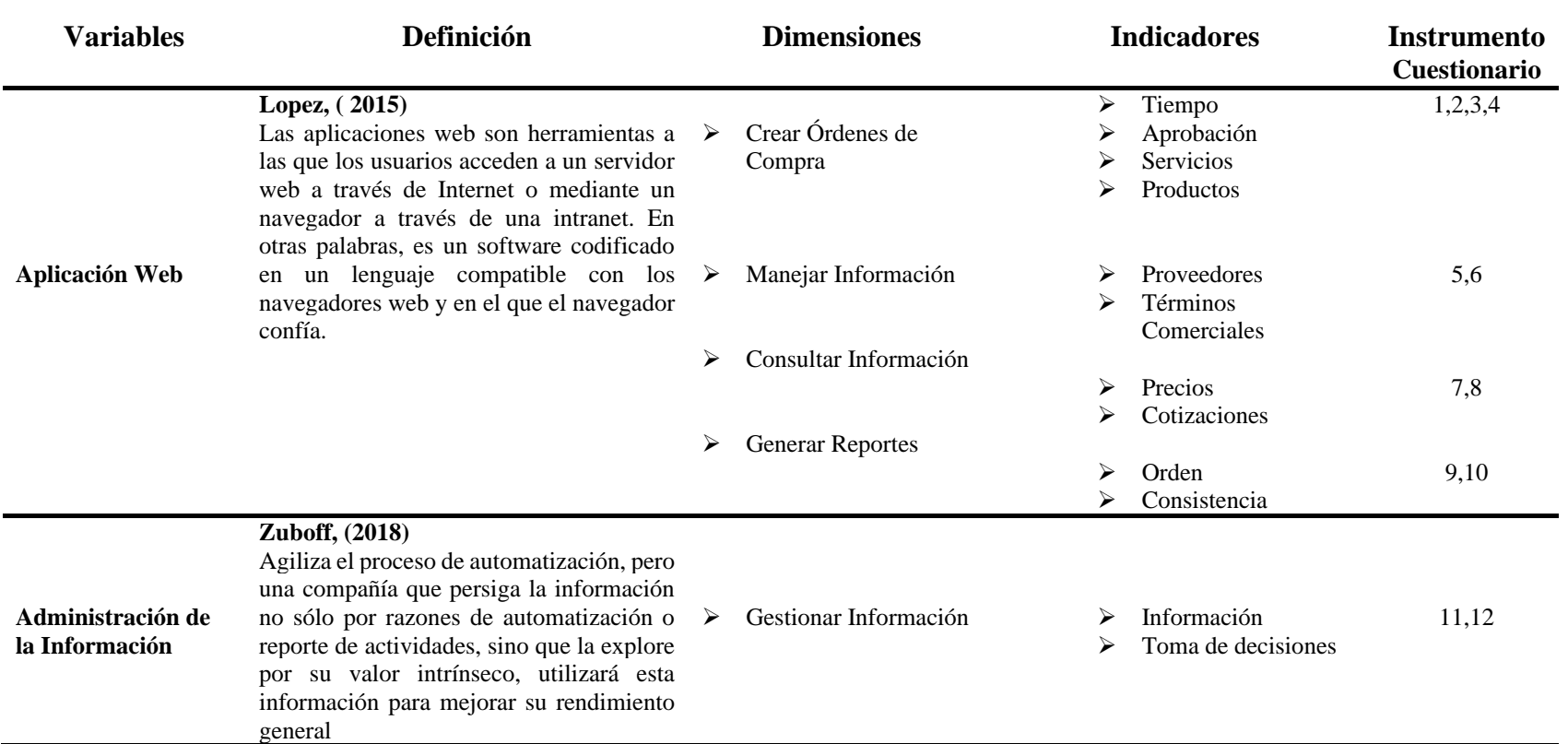

<span id="page-31-1"></span><span id="page-31-0"></span>Nota: Variables de Estudio

## <span id="page-32-0"></span>**3 CAPITULO III: METODOLOGIA**

### <span id="page-32-1"></span>**3.1 Diseño Metodológico**

Se realizó la investigación de tipo descriptivo experimental, el objetivo de la investigación fue Implementar una aplicación web que permita administrar la información del área de logística de la empresa servicios e inversiones hidalgo G&M EIRL, Huacho 2023

#### **El esquema de la investigación es el siguiente**

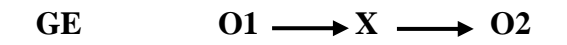

01:(Pre Test)

X: Aplicación Web

O2:(Post Test)

GE: Grupo Experimental

El grupo experimental trabajo con un solo grupo de estudio tomando la primera evaluación 01 con la aplicación web X se evaluará nuevamente tomando una evaluación 02.

### <span id="page-33-1"></span><span id="page-33-0"></span>**3.2 Población y Muestra**

## **3.2.1 Población**

La población está constituida por 16 colaboradores de la empresa donde se realizará la investigación.

## <span id="page-33-2"></span>**3.2.2 Muestra**

No habrá muestra porque, la investigación será censal.

## <span id="page-33-4"></span><span id="page-33-3"></span>**3.3 Técnicas de Recolección de Datos**

## **3.3.1 Crear órdenes de compra**

Creación de documentos de órdenes de compra la cual tiene los siguientes indicadores.

- ❖ Tiempo
- ❖ Aprobación
- ❖ Servicios
- ❖ Productos

## <span id="page-33-5"></span>**3.3.2 Manejar Información**

 Manejo de la información de las órdenes de compra del área de logística.

- ✓ Proveedores
- ✓ Términos Comerciales

### <span id="page-34-0"></span>**3.3.3 Consultar Información**

Hace referencia a consultar información de precios anteriores

- ✓ Precios
- ✓ Cotizaciones

#### <span id="page-34-1"></span>**3.3.4 Generar Reporte**

Emisión de reportes del área de logística de la empresa donde se realizará

el estudio de investigación

- ✓ Orden
- ✓ Consistencia

## <span id="page-34-2"></span>**3.3.5 Gestionar Información**

Administrar la información del área de logística.

- ✓ Información
- $\checkmark$  Toma de decisiones

## <span id="page-34-3"></span>**3.4 Técnicas de Recolección de Datos**

Se procederá a realizar las encuestas a los usuarios se ingresará los mismos a la herramienta de software SPSS Versión 25 para a través de este programa se pueda procesar la información y hallar los resultados para la toma de decisión del investigador.

- ✓ Tablas de distribución
- ✓ Gráficos de Resultados
- ✓ Prueba de hipótesis

## **3.5 Matriz de Consistencia**

<span id="page-35-0"></span>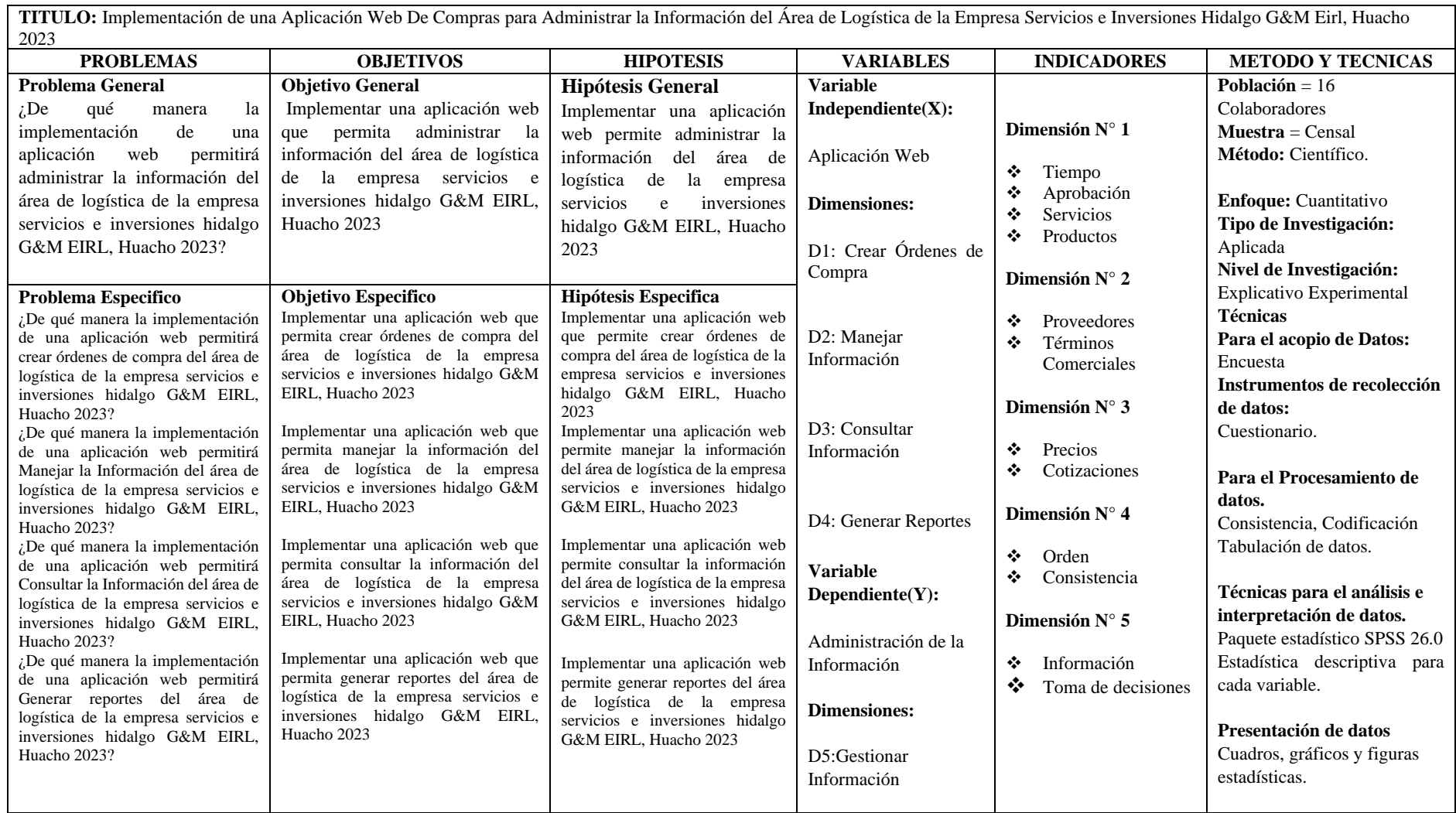
### **4 CAPITULO IV: RESULTADOS**

### **4.1 Análisis de Resultados**

Presentaremos las preguntas y sus resultados obtenidos del cuestionario realizado a los colaboradores, la cual fue procesado con el software SPSS V25.

¿Actualmente usted puede crear órdenes de compra en un tiempo razonable?

*Tabla 2.*

*Crear Órdenes de Compra PRETEST*

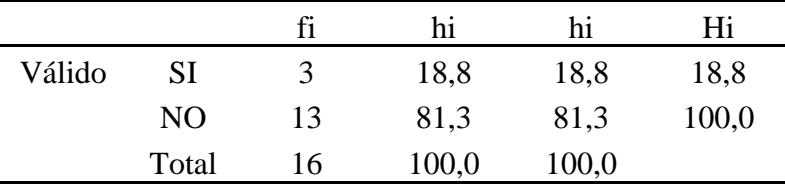

Nota: Resultado del cuestionario procesado.

3 colaboradores encuestados respondieron que si pueden crear órdenes de compra en un tiempo razonable esto representa el 18,8% y 13 colaboradores respondieron que no esto representa el 81,3% del total de los encuestados.

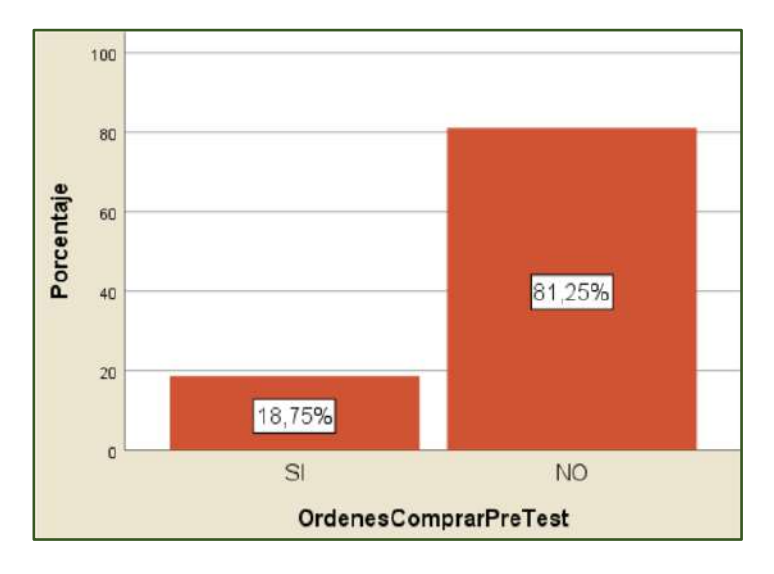

Figura 1. Crear Órdenes de Compra PRETEST

Después de realizar la implementación se realizado la siguiente pregunta

¿Actualmente usted puede crear órdenes de compra en un tiempo razonable?

*Tabla 3.*

*Crear Órdenes de Compra POSTTEST*

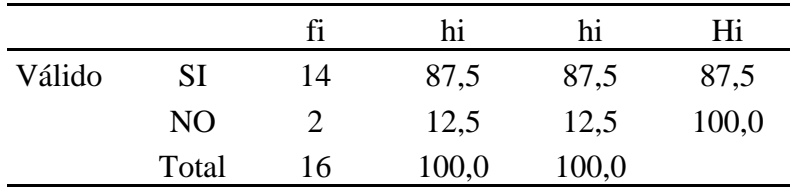

Nota: Resultado del cuestionario procesado.

14 colaboradores encuestados respondieron que si pueden crear órdenes de compra en un tiempo razonable esto representa el 12,5% y 2 colaboradores respondieron que no esto representa el 87,5% del total de los encuestados.

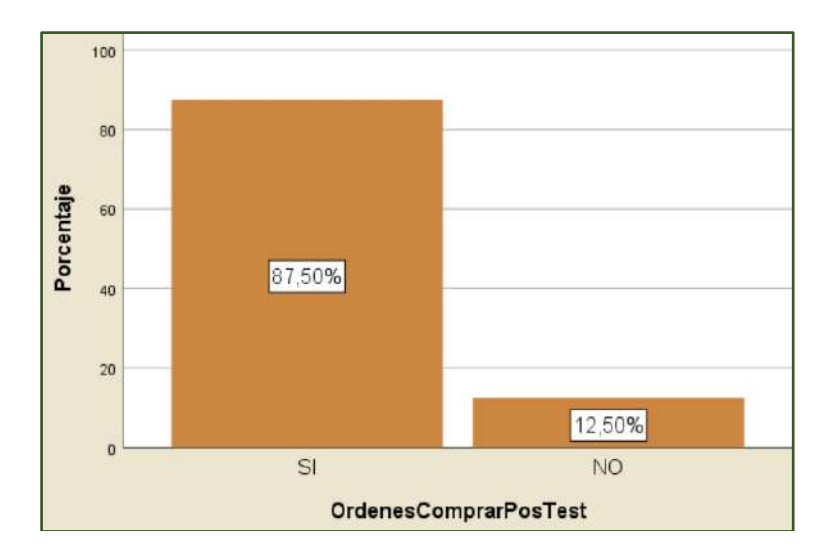

Figura 2. Crear Órdenes de Compra POSTEST

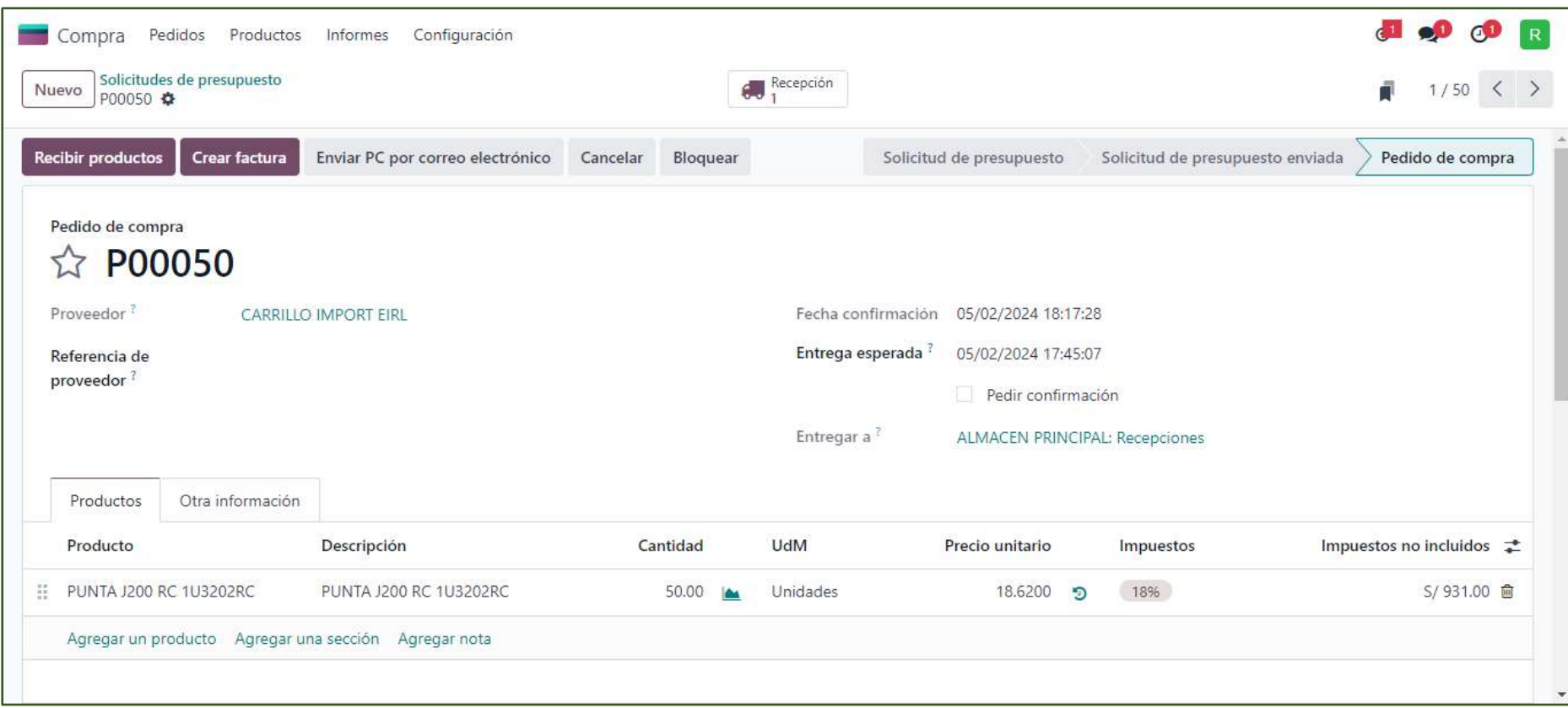

Figura 3. Interfaz de Creación de Órdenes de Compra

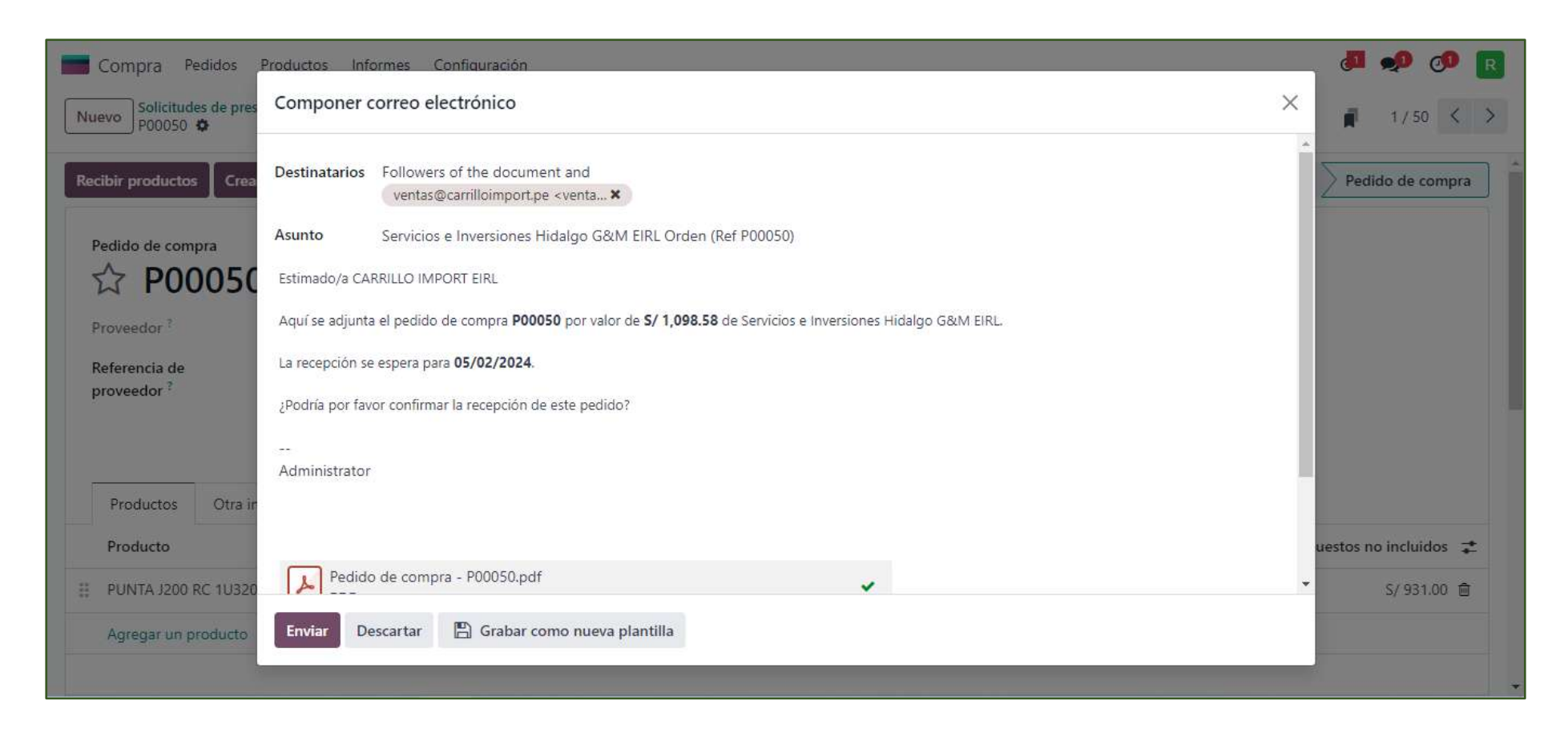

Figura 4. Interfaz de Envió de Órdenes de Compra

Respondiendo a la pregunta.

¿Actualmente usted pujar la información en línea de los proveedores de la empresa?

*Tabla 4.*

*Manejar Información PRETEST*

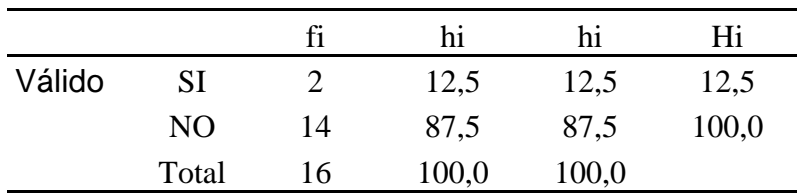

Nota: Resultado del cuestionario procesado.

2 colaboradores encuestados respondieron que si pueden manejar la información en línea esto representa el 12,5% y 14 colaboradores respondieron que no esto representa el 87,5% del total de los encuestados.

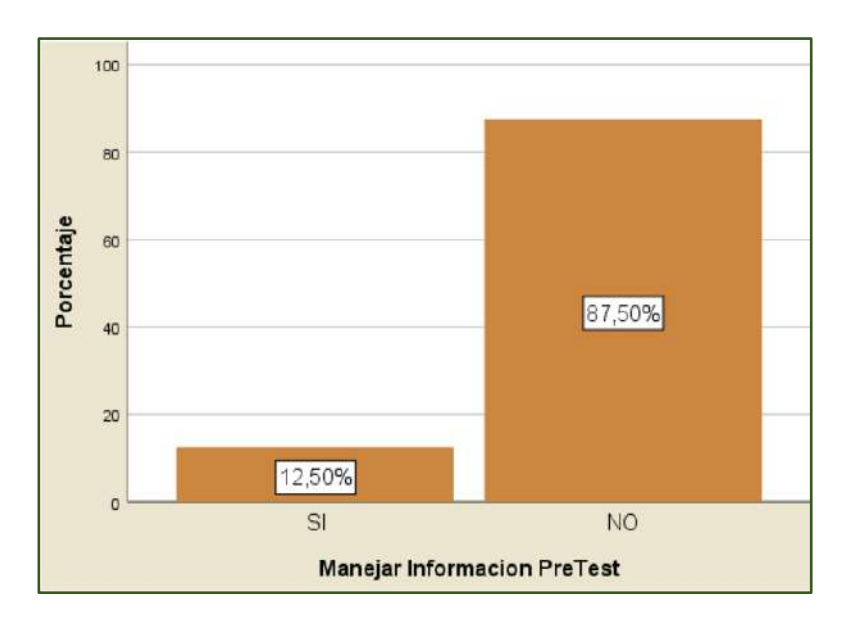

Figura 5. Manejar Información PRETEST

¿Actualmente usted pujar la información en línea de los proveedores de la empresa?

¿Actualmente usted pujar la información en línea de los proveedores de la empresa?

*Tabla 5.*

*Manejar Información POSTEST.*

|        |       | fi | hi    | hi    | Hi    |
|--------|-------|----|-------|-------|-------|
| Válido | SI    | 15 | 93,8  | 93,8  | 93,8  |
|        | NO    |    | 6,3   | 6,3   | 100,0 |
|        | Total | 16 | 100,0 | 100,0 |       |

Nota: Resultado del cuestionario procesado.

15 colaboradores encuestados respondieron que si pueden manejar la información en línea esto representa el 93,8% y 1 colaboradores respondieron que no esto representa el 6,3% del total de los encuestados.

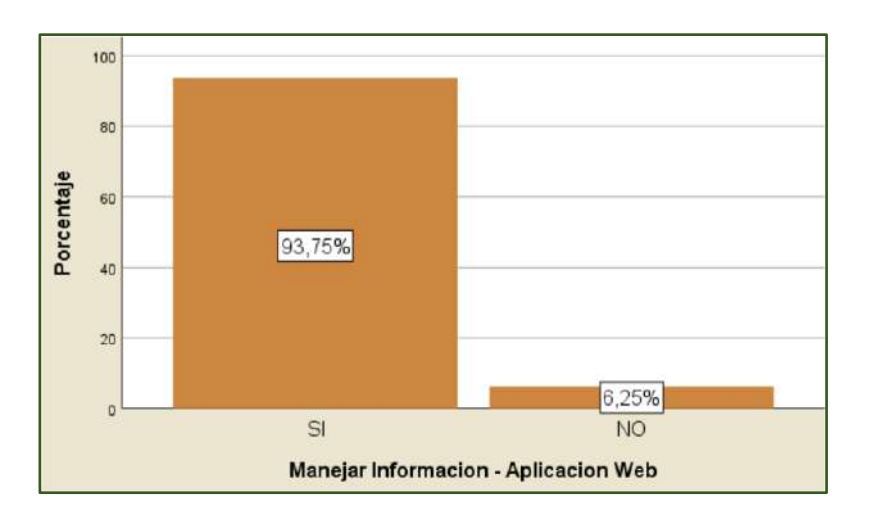

Figura 6. Manejar Información POSTTEST

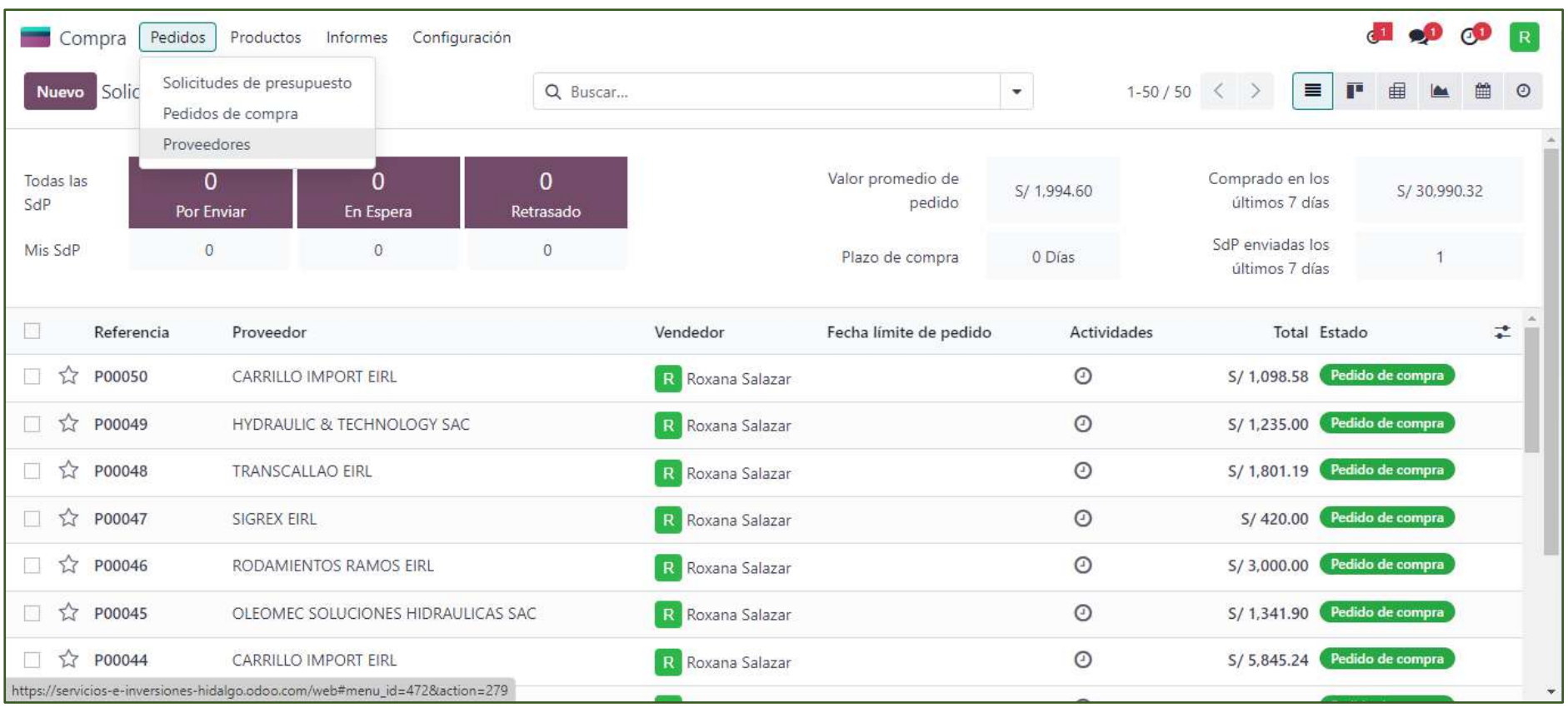

# Figura 7. Crear Proveedores

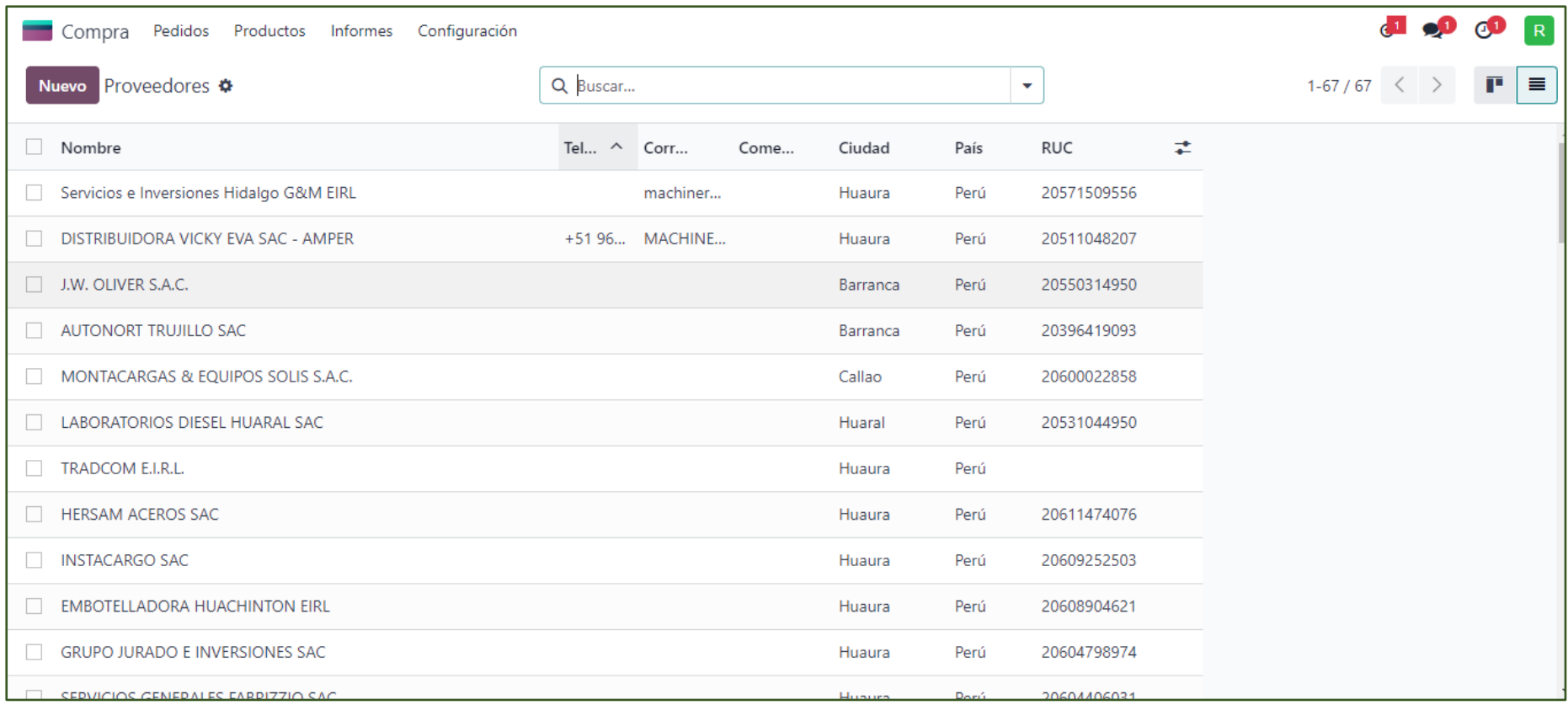

Figura 8. Consultar Proveedores

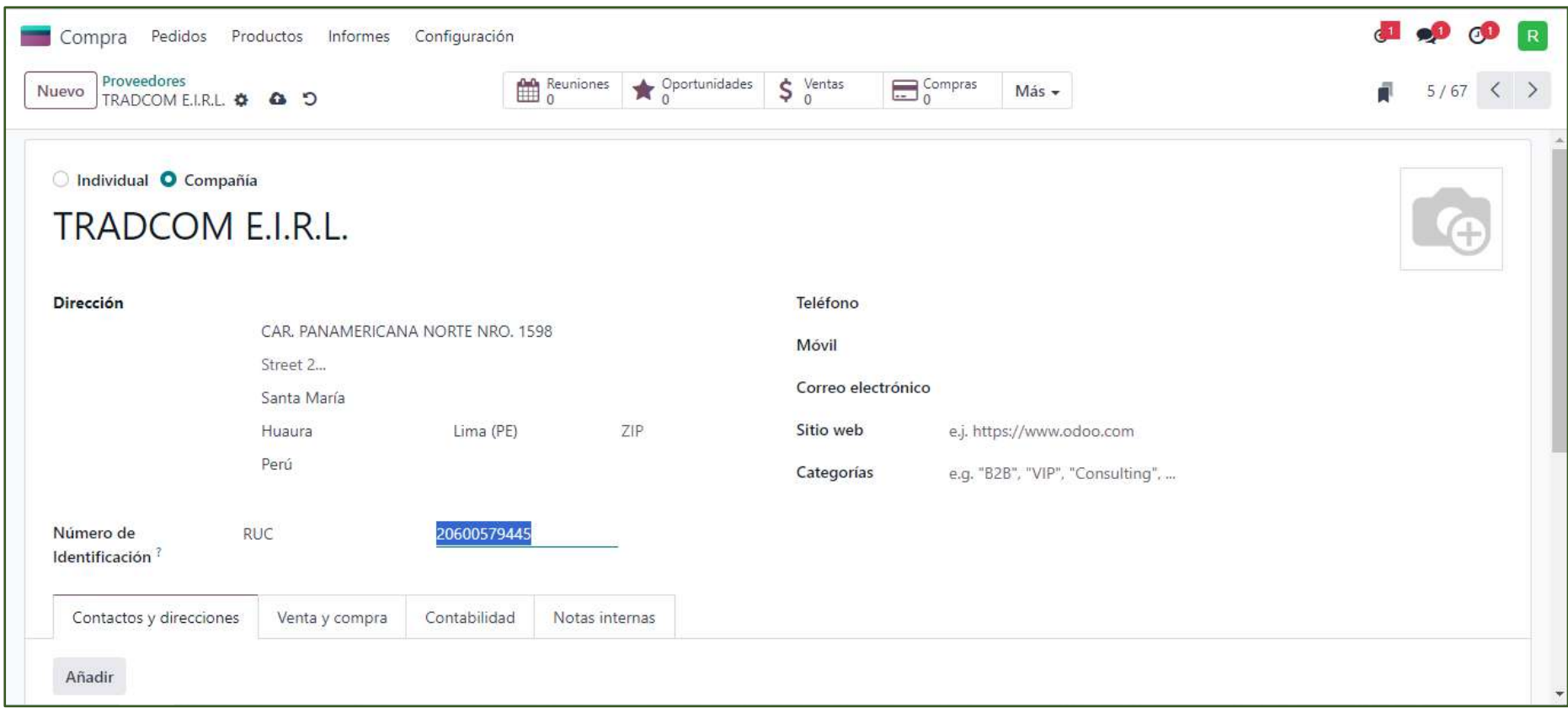

## Figura 9. Detalle de Proveedores

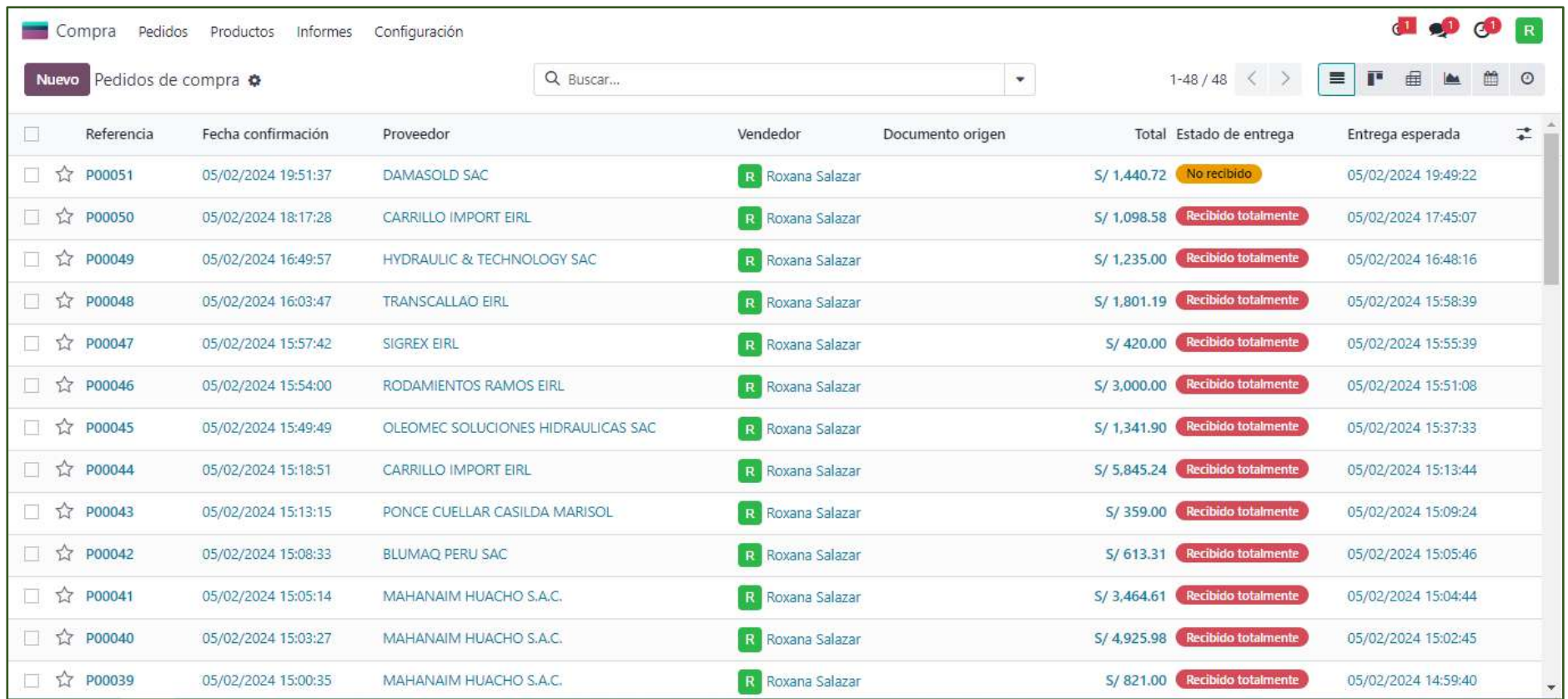

Figura 10. Listado de Proveedores

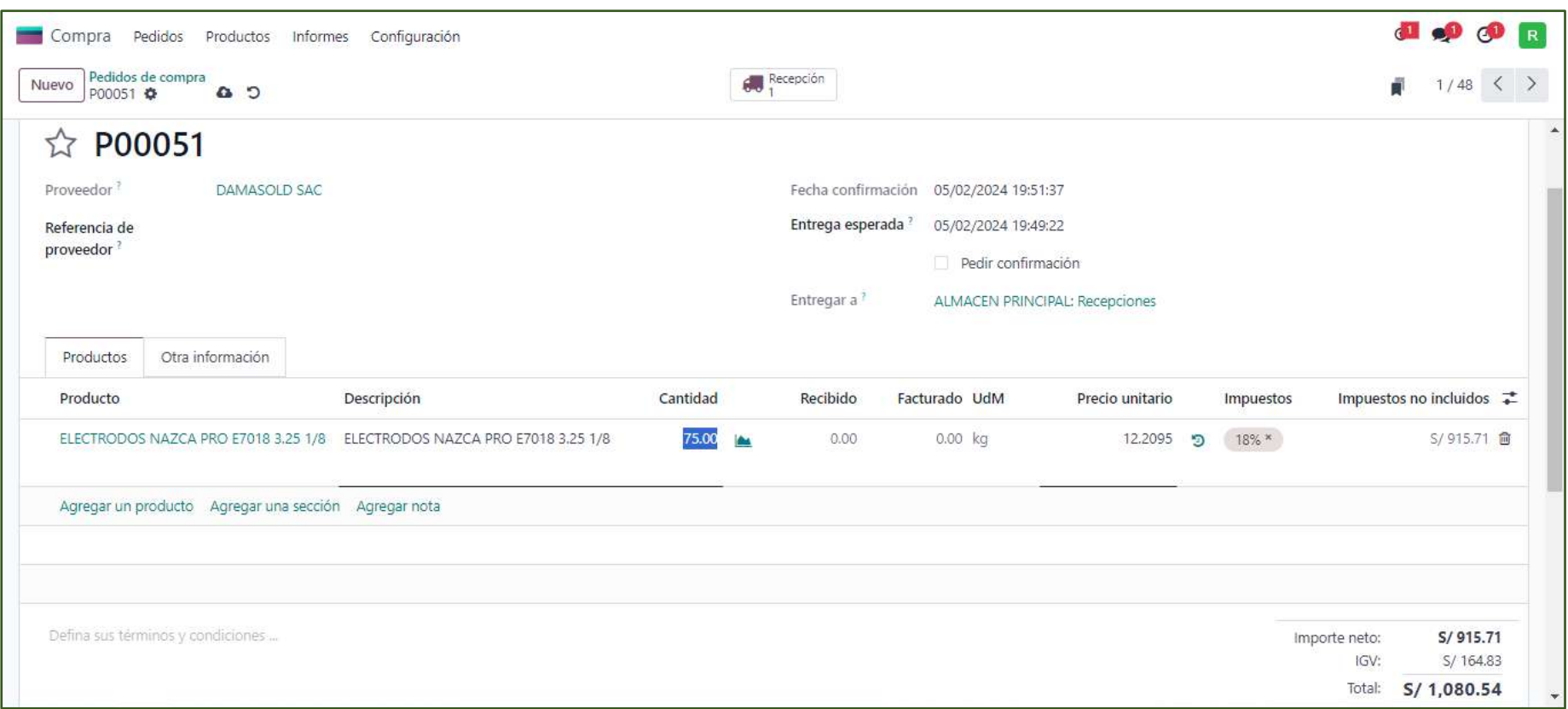

## Figura 11. Visualización de Termino Comerciales

Respondiendo a la pregunta.

¿Actualmente usted puede consultar la información de los precios de los productos de las antiguas cotizaciones?

*Tabla 6.*

*Consultar la Información PRETEST*

|        |       | fi | hi    | hi    | Hi    |
|--------|-------|----|-------|-------|-------|
| Válido | SI    | 4  | 25,0  | 25,0  | 25,0  |
|        | NO    | 12 | 75,0  | 75,0  | 100,0 |
|        | Total | 16 | 100,0 | 100,0 |       |
|        |       |    |       |       |       |

Nota: Resultado del cuestionario procesado.

4 colaboradores encuestados respondieron que si pueden consultar la información en línea esto representa el 25,0% y 12 colaboradores respondieron que no esto representa el 75,0% del total de los encuestados.

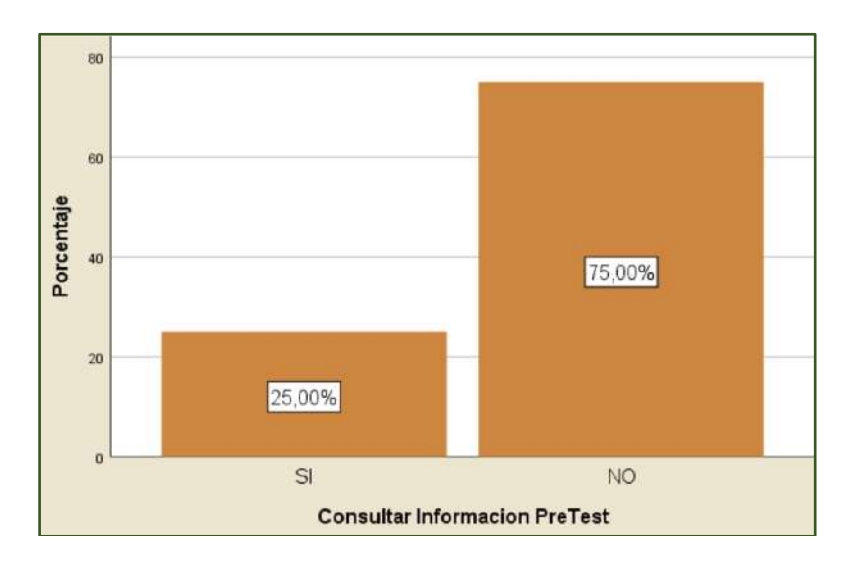

Figura 12. Consultar Información PRETEST

Después de realizar la implementación se realizado la siguiente pregunta

¿Actualmente usted puede consultar la información de los precios de los productos de las antiguas cotizaciones?

*Tabla 7.*

*Consultar Información POSTEST*

|        |       | fi | hi    | hi    | Hi    |
|--------|-------|----|-------|-------|-------|
| Válido | SI    | 14 | 87,5  | 87,5  | 87,5  |
|        | NO    |    | 12,5  | 12,5  | 100,0 |
|        | Total | 16 | 100,0 | 100,0 |       |

Nota: Resultado del cuestionario procesado.

14 colaboradores encuestados respondieron que si pueden consultar la información en línea esto representa el 87,5% y 2 colaboradores respondieron que no esto representa el 12,5% del total de los encuestados.

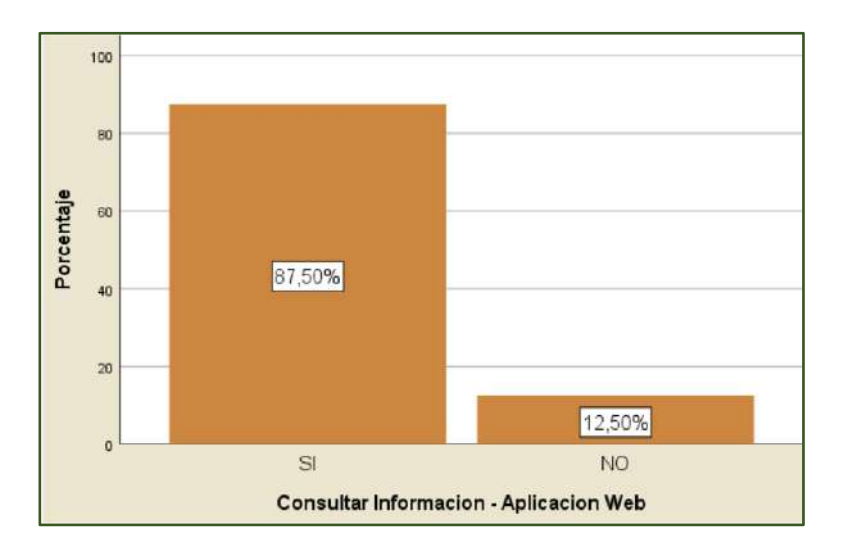

Figura 13. Consultar Información POSTTEST

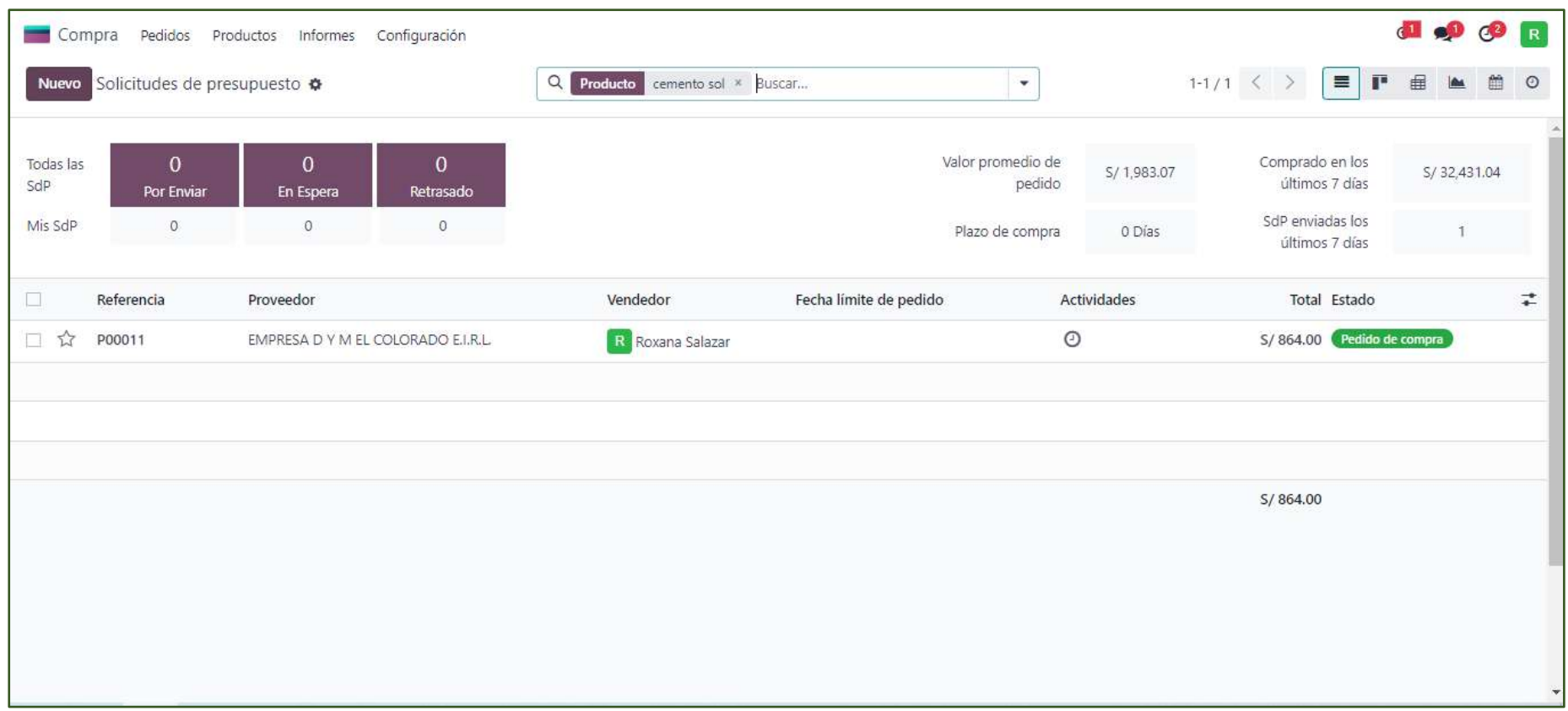

Figura 14. Consultar Producto

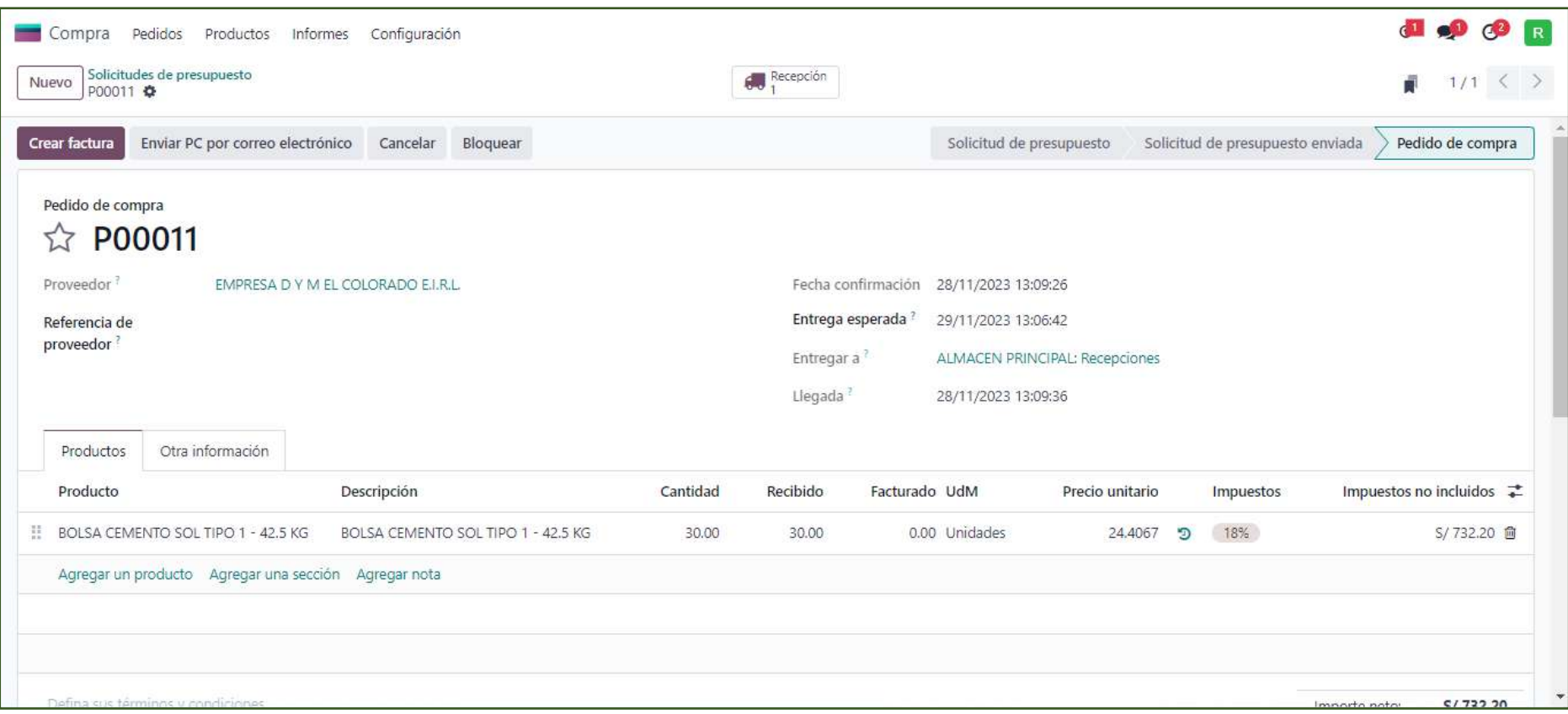

Figura 15. Historial de Compras

Respondiendo a la pregunta.

¿Actualmente usted puede emitir sus reportes en línea con la información ordenada?

*Tabla 8.*

*Emisión de Reportes PRETEST*

|        |                | fi | hi    | hi    | Hi    |
|--------|----------------|----|-------|-------|-------|
| Válido | SI             | 3  | 18,8  | 18,8  | 18,8  |
|        | N <sub>O</sub> | 13 | 81,3  | 81,3  | 100,0 |
|        | Total          | 16 | 100,0 | 100,0 |       |

Nota: Resultado del cuestionario procesado.

3 colaboradores encuestados respondieron que si pueden tener sus reportes ordenados esto representa el 18,8% y 13 colaboradores respondieron que no esto representa el 81,3% del total de los encuestados.

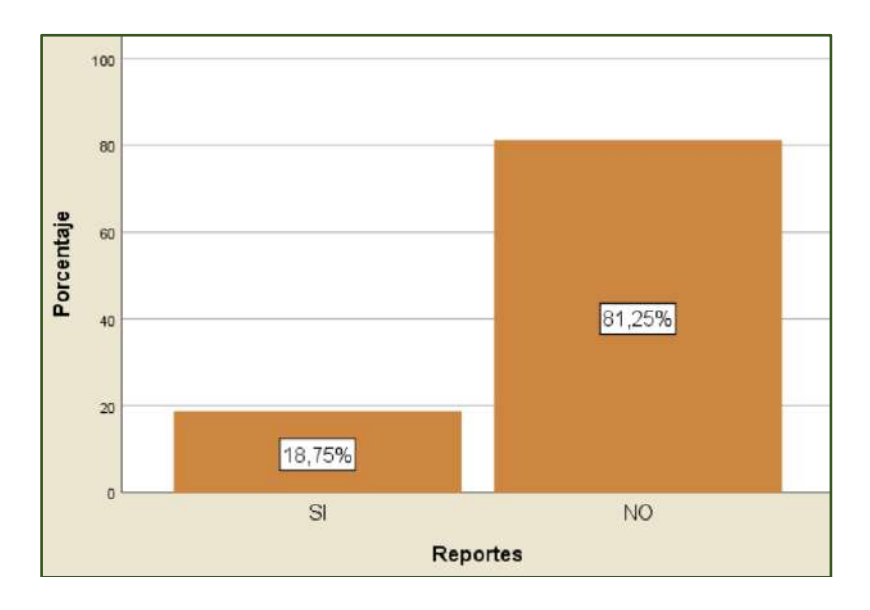

Figura 16. Emisión de Reportes PRETEST

Después de realizar la implementación se realizado la siguiente pregunta

¿Actualmente usted puede emitir sus reportes en línea con la información ordenada?

*Tabla 9.*

*Emisión de Reportes POSTEST*

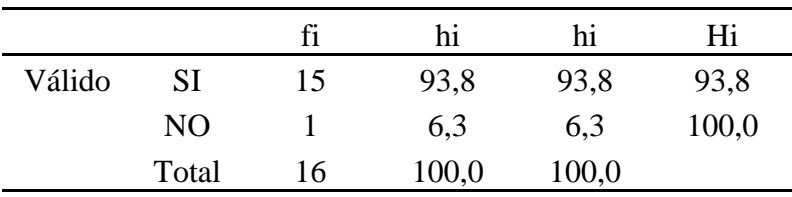

Nota: Resultado del cuestionario procesado.

15 colaboradores encuestados respondieron que si pueden tener sus reportes ordenados esto representa el 93,8% y 1 colaboradore respondió que no esto representa el 6,3% del total de los encuestados.

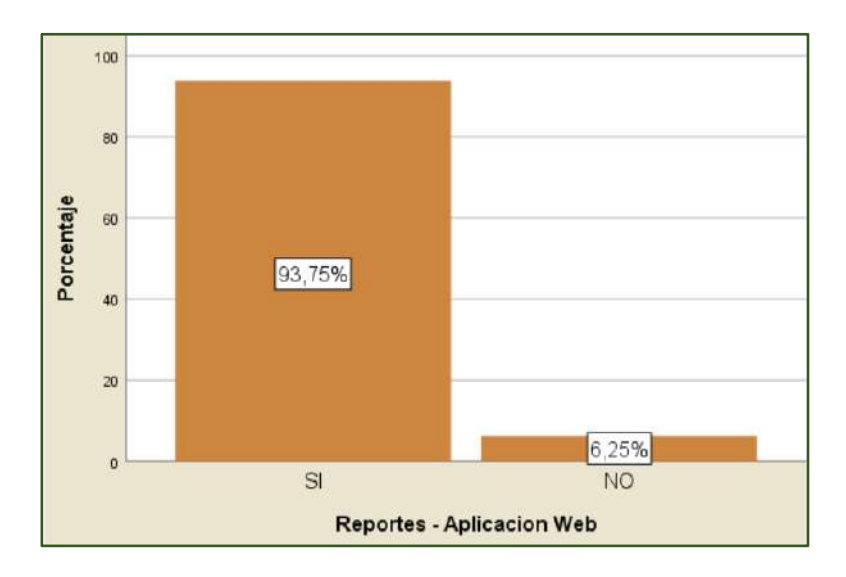

Figura 17. Emisión de Reportes POSTTEST

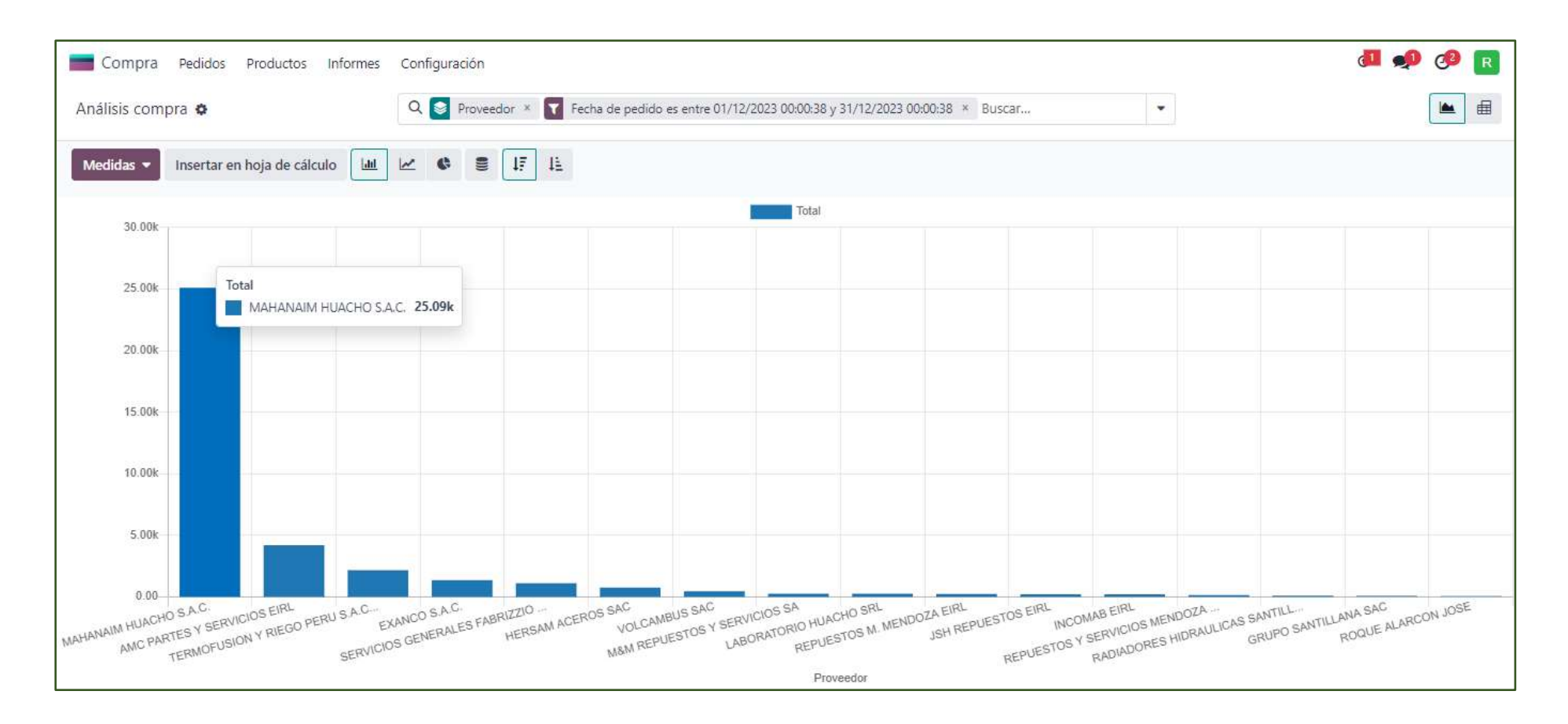

Figura 18. Reportes de Proveedores

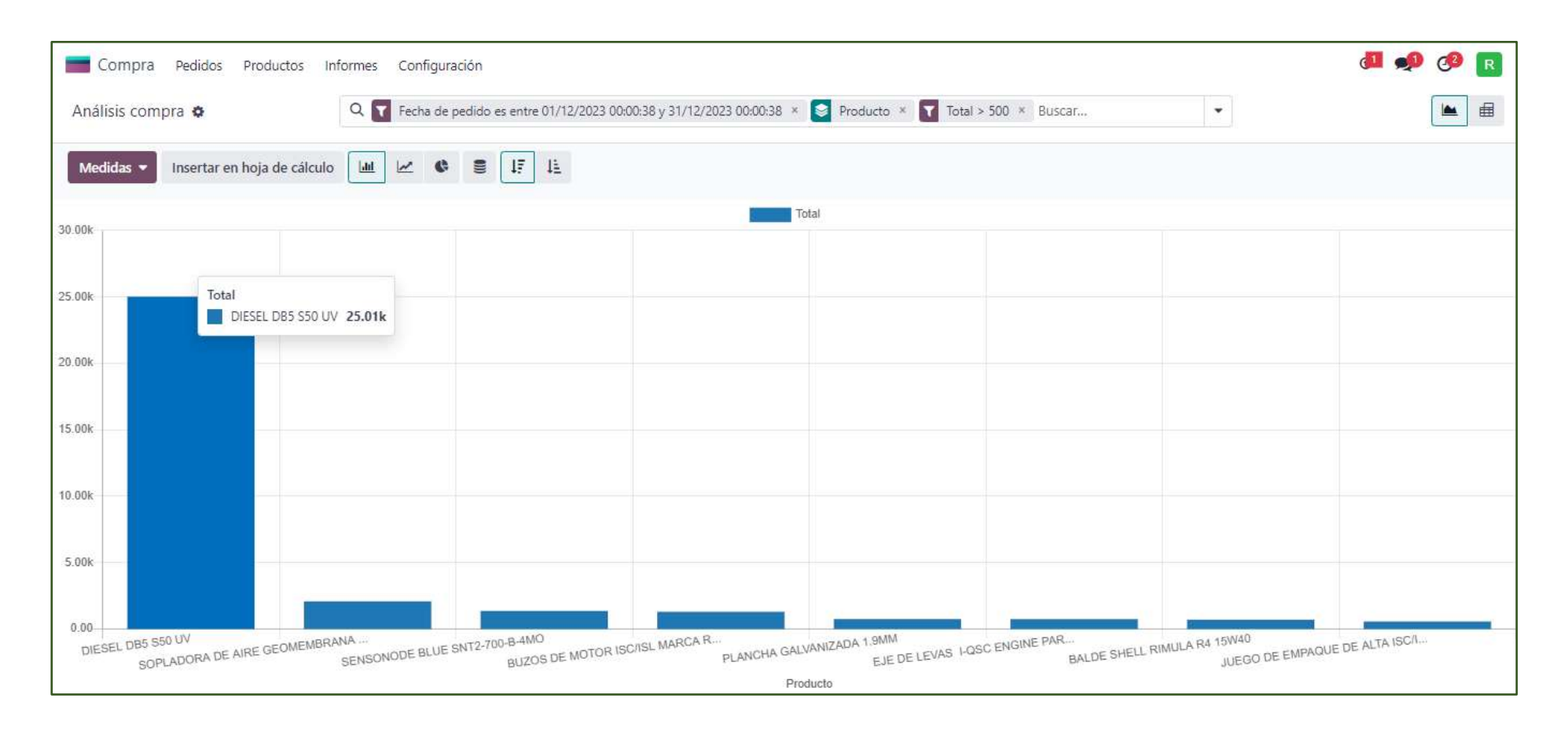

Figura 19. Reportes de Producto

#### **4.2 Contrastación de Hipótesis**

Procederemos a realizar la contratación de hipótesis.

Teniendo la hipótesis especifica N° 1: Implementar una aplicación web que permite crear órdenes de compra del área de logística de la empresa servicios e inversiones hidalgo G&M EIRL

a hipótesis nula o H0: Implementar una aplicación web no permite crear órdenes de compra del área de logística de la empresa servicios e inversiones hidalgo G&M EIRL

La hipótesis alterna o H1: Implementar una aplicación web si permite crear órdenes de compra del área de logística de la empresa servicios e inversiones hidalgo G&M EIRL

Un P valor de 0,001 y considerando un  $\alpha$  de 0,05% se demuestra que se acepta la hipótesis alterna por lo cual, si permite crear órdenes de compra del área de logística de la empresa servicios e inversiones hidalgo G&M EIRL

| Las distribuciones de los diferentes<br>Prueba de                                                                                                    |
|----------------------------------------------------------------------------------------------------|
| Rechazar la<br>valores entre<br>McNemar para<br>.001 <sup>1</sup><br>hipótesis<br>OrdenesComprarPreTest y<br>OrdenesComprarPosTest tienen las<br>muestras<br>nula.<br>relacionadas<br>mismas probabilidades. |

Figura 20. Resultado de la primera Prueba de Hipótesis

Teniendo la hipótesis especifica  $N^{\circ}$  2: Implementar una aplicación web permite manejar la información del área de logística de la empresa servicios e inversiones hidalgo G&M EIRL

La hipótesis nula o H0: Implementar una aplicación web no permite manejar la información del área de logística de la empresa servicios e inversiones hidalgo G&M EIRL

La hipótesis alterna o H1: Implementar una aplicación web si permite manejar la información del área de logística de la empresa servicios e inversiones hidalgo G&M EIRL

Según la prueba paramétrica muestra el siguiente resultado:

Un P valor de 0,000 y considerando un α de 0,05% se demuestra que se acepta la hipótesis alterna por lo cual, si permite manejar la información del área de logística de la empresa servicios e inversiones hidalgo G&M EIRL

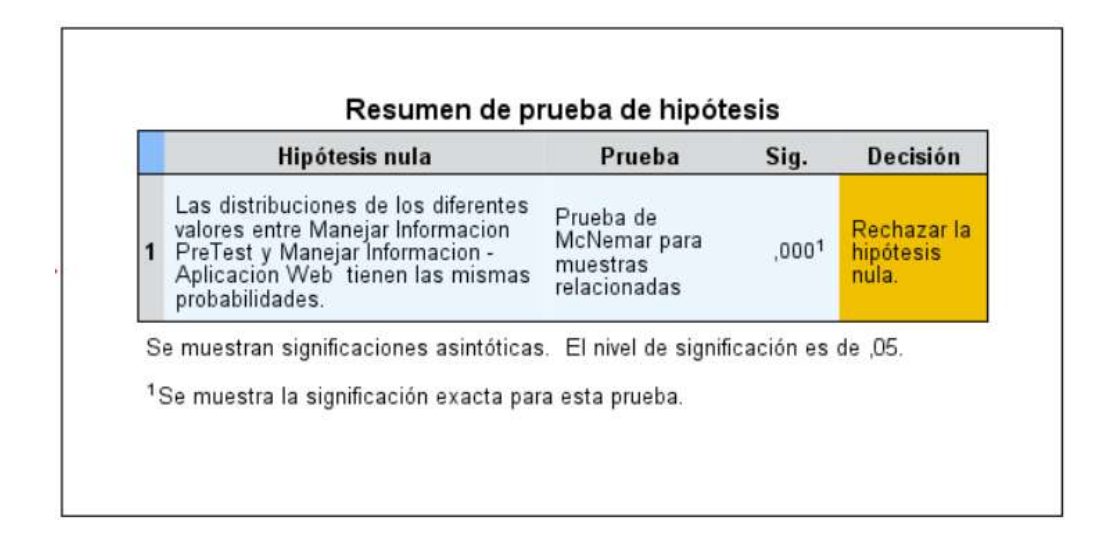

Figura 21. Resultado de la segunda Prueba de Hipótesis

Teniendo la hipótesis especifica  $N^{\circ}$  3: Implementar una aplicación web permite consultar la información del área de logística de la empresa servicios e inversiones hidalgo G&M EIRL

La hipótesis nula o H0: Implementar una aplicación web no permite consultar la información del área de logística de la empresa servicios e inversiones hidalgo G&M EIRL

La hipótesis alterna o H1: Implementar una aplicación web si permite consultar la información del área de logística de la empresa servicios e inversiones hidalgo G&M EIRL

Según la prueba paramétrica muestra el siguiente resultado:

Un P valor de 0,002 y considerando un α de 0,05% se demuestra que se acepta la hipótesis alterna por lo cual, si permite consultar la información del área de logística de la empresa servicios e inversiones hidalgo G&M EIRL

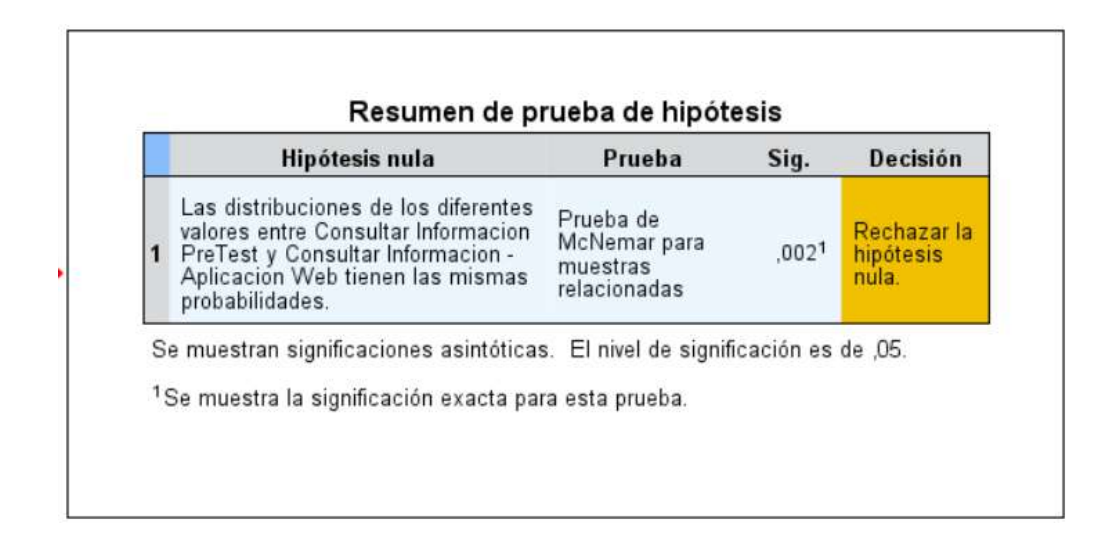

Figura 22. Resultado de la tercera Prueba de Hipótesis

Teniendo la hipótesis especifica  $N^{\circ}$  4: Implementar una aplicación web permite generar reportes del área de logística de la empresa servicios e inversiones hidalgo G&M EIRL

La hipótesis nula o H0: Implementar una aplicación web no permite generar reportes del área de logística de la empresa servicios e inversiones hidalgo G&M EIRL

La hipótesis alterna o H1: Implementar una aplicación web si permite generar reportes del área de logística de la empresa servicios e inversiones hidalgo G&M EIRL

Según la prueba paramétrica muestra el siguiente resultado:

Un P valor de 0,000 y considerando un α de 0,05% se demuestra que se acepta la hipótesis alterna por lo cual, si permite generar reportes del área de logística de la empresa servicios e inversiones hidalgo G&M EIRL

| Hipótesis nula                                                                                                    | Prueba                                                | Sig.              | <b>Decisión</b>                   |
|----------------------------------------------------------------------------------------------------|-------------------------------------------------------|-------------------|-----------------------------------|
| Las distribuciones de los diferentes<br>valores entre Reportes y Reportes -<br>Aplicacion Web tienen las mismas<br>probabilidades. | Prueba de<br>McNemar para<br>muestras<br>relacionadas | .000 <sup>1</sup> | Rechazar la<br>hipótesis<br>nula. |
| Se muestran significaciones asintóticas. El nivel de significación es de ,05.                                                      |                                                       |                   |                                   |
| <sup>1</sup> Se muestra la significación exacta para esta prueba.                                                                  |                                                       |                   |                                   |

Figura 23. Resultado de la cuarta Prueba de Hipótesis

#### **5 CAPITULO V: DISCUCIONES**

Se resuelve para el primer resultado "Implementar una aplicación web permite administrar la información del área de logística de la empresa servicios e inversiones hidalgo". Los colaboradores mencionaron que después del despliegue de la aplicación web permitió mejorar la gestión de la información del área de logística de la empresa servicios e inversiones hidalgo esto se respalda en los resultados obtenidos después del procesamiento de la información en la cual se obtuvo un P valor de 0,001.

Olortiga & Vasquez, (2019) en su investigacion titulada "Aplicación web y la mejora en el registro y entrega de diagnósticos médicos por imágenes de la clínica tomonorte s.a de chepén" Menciona que una aplicación web permite el registro de la informacion para ordenarla, sistematizarla y esto genera una mejor administracion de la informacion esto coincide con los resultados de la presente investigacion.

Se resuelve para el segundo resultado "Implementar una aplicación web permite manejar la información del área de logística de la empresa servicios e inversiones hidalgo G&M EIRL". Los colaboradores mencionaron que después del despliegue de la aplicación web permitió manejar la información del área de logística de la empresa servicios e inversiones hidalgo G&M EIRL esto se respalda en los resultados obtenidos después del procesamiento de la información en la cual se obtuvo un P valor de 0,000.

Kong & Vega, (2019) en su investigacion Titulada "Aplicacion web y la mejora de la gestion del servicio de cable magico de la agencia de movistar cotenor E.I.R.L" menciona en su investigacion que la aplicación web permite manejar la informacion correctamente asi mismo permite mostrar toda la informacion necesaria a los usuarios esto coincide con los resultados de la presente investigacion.

Se resuelve para el tercer resultado "Implementar una aplicación web permite consultar la información del área de logística de la empresa servicios e inversiones hidalgo G&M EIRL". Los colaboradores mencionaron que después del despliegue de la aplicación web permitió mejorar la consulta de la información del área de logística de la empresa servicios e inversiones hidalgo G&M EIRL esto se respalda en los resultados obtenidos después del procesamiento de la información en la cual se obtuvo un P valor de 0,002.

Echeverre, (2021) en su investigacion titulada "Desarrollo en una aplicacion web para mejorara el control de avances academicos y asistencia de docentes de la UNI, sub sede valle Jequetepeque" Menciona que la aplicación web permite tener un control de la informacion que se ingresa al sistema asi tambien menciona que la aplicación web permite consultar informacion de una manera oportuna y fiable la informacion que se requiere esto coincide con los resultados de la presente investigacion.

Se resuelve para el tercer resultado "Implementar una aplicación web permite generar reportes del área de logística de la empresa servicios e inversiones hidalgo G&M EIRL". Los colaboradores mencionaron que después del despliegue de la aplicación web permitió generar reportes de la información del área de logística de la empresa servicios e inversiones hidalgo G&M EIRL esto se respalda en los resultados obtenidos después del procesamiento de la información en la cual se obtuvo un P valor de 0,000.

Barrantes & Geraldine, (2018) en su investigacion "Aplicación web y la mejora de la gestión comercial de la empresa boutique megacentro de chepén" Menciona que la aplicación web permite generar reportes consistentes para administrar la gestion omercial de la empresa boutique esto coincide con los resultados de la presente investigacion.

#### **6 CAPITULO VI: CONCLUSIONES Y RECOMENDACIONES**

#### **6.1 Conclusiones**

- ❖ Implementar una aplicación web permite administrar la información del área de logística de la empresa servicios e inversiones hidalgo G&M EIRL. Esto se evidencia en los resultados que se obtuvieron después del procesamiento de la información. Por tal motivo los colaboradores de la empresa ven la viabilidad de la aplicación web.
- ❖ Implementar una aplicación web que permite crear órdenes de compra del área de logística de la empresa servicios e inversiones hidalgo G&M EIRL, Huacho 2023. Esto se sustenta en los resultados obtenidos después del tratamiento de la información donde se obtuvo un P valor de 0,001 considerando que es menor al  $\alpha$  que tuvo un valor de 0,05% se aceptó la hipótesis alterna.
- ❖ Implementar una aplicación web permite manejar la información del área de logística de la empresa servicios e inversiones hidalgo G&M EIRL, Huacho 2023. Esto se sustenta en los resultados obtenidos después del tratamiento de la información donde se obtuvo un P valor de 0,000 considerando que es menor al α que tuvo un valor de 0,05% se aceptó la hipótesis alterna.
- ❖ Implementar una aplicación web si permite consultar la información del área de logística de la empresa servicios e inversiones hidalgo G&M EIRL. Esto se sustenta en los resultados obtenidos después del tratamiento de la información donde se obtuvo un P valor de 0,002 considerando que es menor al α que tuvo un valor de 0,05% se aceptó la hipótesis alterna.
- ❖ Implementar una aplicación web si permite generar reportes del área de logística de la empresa servicios e inversiones hidalgo G&M EIRL, Huacho

2023. Esto se sustenta en los resultados obtenidos después del tratamiento de la información donde se obtuvo un P valor de 0,000 considerando que es menor al α que tuvo un valor de 0,05% se aceptó la hipótesis alterna.

## **6.2 Recomendaciones**

- ❖ Desplegar la aplicación web lo antes posible ya que permitirá administrar la información del área de logística de la empresa servicios e inversiones hidalgo G&M EIRL
- ❖ Capacitar en el uso de la aplicación web al personal administrativo empresa servicios e inversiones hidalgo G&M EIRL
- ❖ Realizar Backus constantemente de la base de datos de la aplicación web para brindar seguridad de respaldo a la información
- ❖ Registrar la información sin errores de transcripción para la fiabilidad y consistencia de la información que procesara la aplicación web.
- ❖ Revisión constante de la información ingresada en la aplicación web para obtener los informes consistentes para la toma de decisión

#### **7 CAPITULO V: BIBLIOGRAFIA**

#### **7.1 Fuentes Bibliográficas**

Barrantes, N. K., & Geraldine, R. C. (2018). *Aplicación web y la mejora de la gestión comercial de la empresa boutique megacentro de chepén.* Tesis, Universidad Nacional de Trujillo, Trujillo, Trujillo. Recuperado el 11 de 03 de 2024, de https://dspace.unitru.edu.pe/items/4fdd9e50- 3d95-4baa-a190-945100644784

Castrejon, C. C., & Reyes, R. J. (2023). *Aplicacion web para mejorar la gestion documental de la empresa sociedad Latinoamericana S.R.L. - Trujillo.* Tesis, Universidad Nacional de Trujillo, Trujillo, Trujillo. Recuperado el 11 de 03 de 2024, de https://dspace.unitru.edu.pe/server/api/core/bitstreams/0450dbd5-cbf8- 4905-85e3-34b10db2210b/content

Echeverre, M. C. (2021). *Desarrollo en una aplicacion web para mejorara el control de avances academicos y asistencia de docentes de la UNI, sub sede valle Jequetepeque.* Tesis, Universidad Nacional de Trujulli, Trujillo, Trujillo. Recuperado el 11 de 03 de 2024, de https://dspace.unitru.edu.pe/server/api/core/bitstreams/294bf0ac-21a9- 4914-865e-cfa4f98216a8/content

Gutierrez, G. J. (2021). *Aplicacion web para reducir el tiempo y aumentar la precision en la generacion de requisiciones en el servicio de alimentacion colectiva de la empresa alinorte - Chile .* Tesis, Universidad Nacional deTrujillo, Trujillo. Recuperado el 11 de 03 de

2024, de

https://dspace.unitru.edu.pe/server/api/core/bitstreams/ca8f6c24-9a87- 4147-9398-bc3d4e282005/content

- Kong, A. p., & Vega, S. M. (2019). *Aplicacion web y la mejora de la gestion del servicio de cable magico de la agencia de movistar cotenor E.I.R.L.* Tesis, Universidad Nacional de Trujillo, Trujillo, Trujillo. Recuperado el 11 de 03 de 2024, de https://dspace.unitru.edu.pe/items/c8709661- 1587-4e2e-bfb2-10408f67cb71
- Olortiga, R. G., & Vasquez, C. M. (2019). *Aplicación web y la mejora en el registro y entrega de diagnósticos médicos por imágenes de la clínica tomonorte s.a de chepén.* Tesis, Universidad Nacional de Trujillo, Trujillo, Trujillo. Recuperado el 11 de 03 de 2024, de https://dspace.unitru.edu.pe/server/api/core/bitstreams/140d5d1d-8218- 433b-ad91-4f6ef508167e/content
- Porto, J. P., & Merino, M. (1 de Enero de 2018). *Definicion .pe*, 2022. Recuperado el 10 de Mayo de 2022, de Definicion .pe: https://definicion.de/implementar/
- Porto, J. P., & Merino, M. (1 de Enero de 2021). *Definicion.pe*. Recuperado el 10 de Mayo de 2022, de Definicion.pe: https://definicion.de/aplicacion/
- Canchignia, G. J. (2018). *Desarrollo de una aplicación web para la gestión de certificados sacramentales y reserva de la sala de oración de la parroquia san gabriel de los chillos.* Tesis, Pontificia Universidad

Catolica de Ecuador, Quito, Quito. Recuperado el 06 de 09 de 2023, de http://repositorio.puce.edu.ec/bitstream/handle/22000/12532/Disertaci %c3%b3n%20Jaime%20Fernando%20Canchignia%20Guacollantes.pd f?sequence=1&isAllowed=y

Garcés, S. M. (2019). *Aplicación Web para Optimizar la Planificación y Control de Proyectos en la empresa Constructora MARVE SAC.* Tesis, Universidad Cesar Vallejo, Lima, Lima. Recuperado el 11 de Julio de 2022, de https://repositorio.ucv.edu.pe/bitstream/handle/20.500.12692/39267/Ga

rc%c3%a9s\_SMT.pdf?sequence=1&isAllowed=y

García, A. B. (2022). *Desarrollo de una aplicación web para la gestión de los procesos administrativos. Caso de estudio: Liga deportiva barrial "jhon f. Kennedy".* Tesis, Pontificia Universidad Catolica del Ecuador, Quito, Quito. Recuperado el 05 de 09 de 2023, de http://repositorio.puce.edu.ec/bitstream/handle/22000/21247/TESIS%2 0BRANDON%20GARCIA%20AREVALO%20FINAL.pdf?sequence  $=1$ &isAllowed=y

Huamán, O. V. (2019). *Contenido Web de la empresa Butrich y su relación con el posicionamiento en sus seguidoras de Instagram 2019 - II.* Tesis, Universidad Cesar Vallejo, Lima, Lima. Recuperado el 11 de Julio de 2022, de https://repositorio.ucv.edu.pe/bitstream/handle/20.500.12692/53963/Hu am%c3%a1n\_OV-SD.pdf?sequence=1&isAllowed=y

Lachira, C. C. (2020). *Aplicación web para la mejora del proceso de intercambio de libros físicos en la Biblioteca Pública Municipal Ignacio Escudero de la ciudad de Piura.* Tesis, Universidad Cesar Vallejo, Piura, Piura. Recuperado el 11 de Julio de 2022, de https://repositorio.ucv.edu.pe/bitstream/handle/20.500.12692/58531/La chira\_CC-SD.pdf?sequence=1&isAllowed=y

## **7.2 Anexo 01**

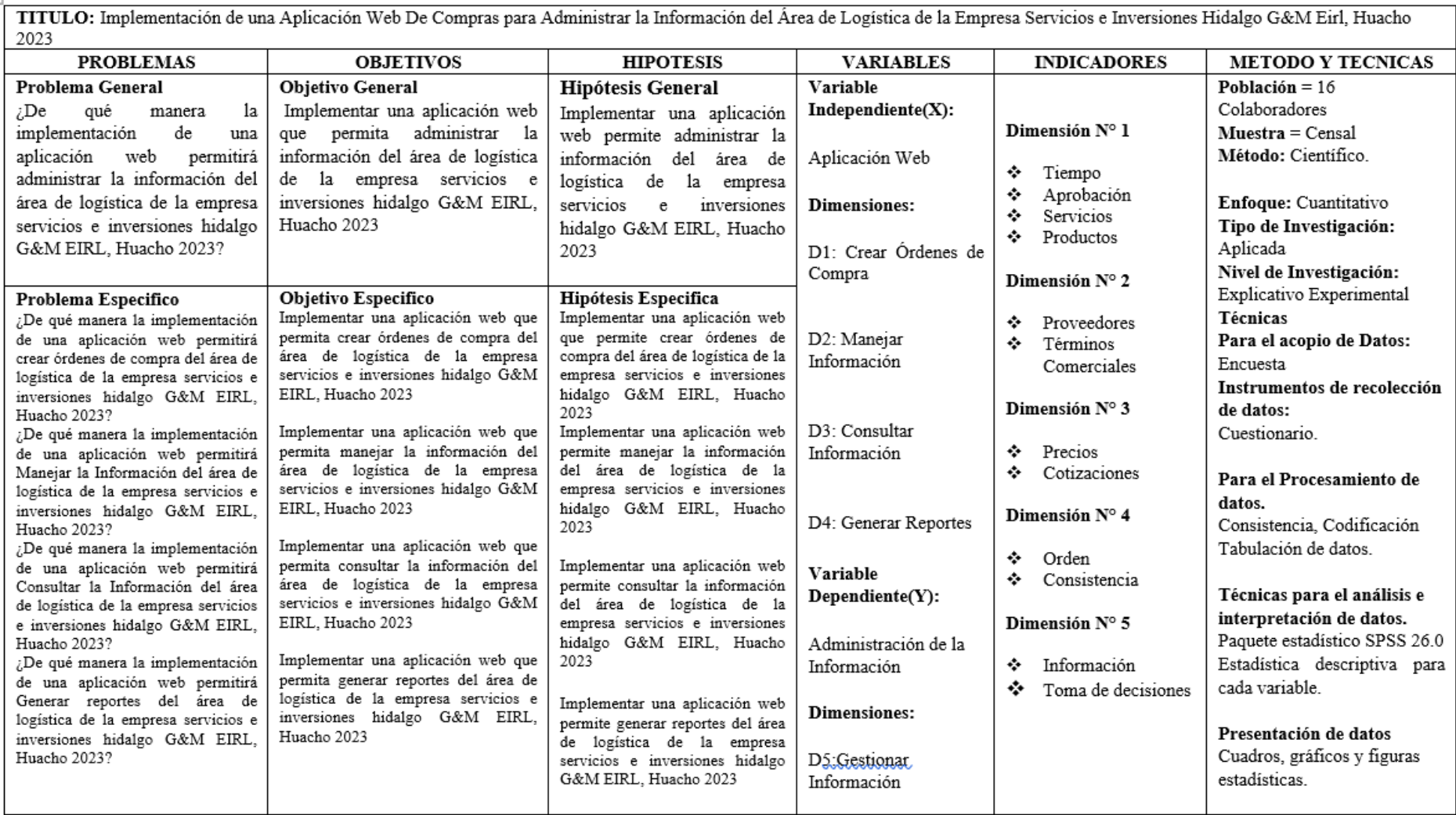

Figura 24. Matriz de Consistencia

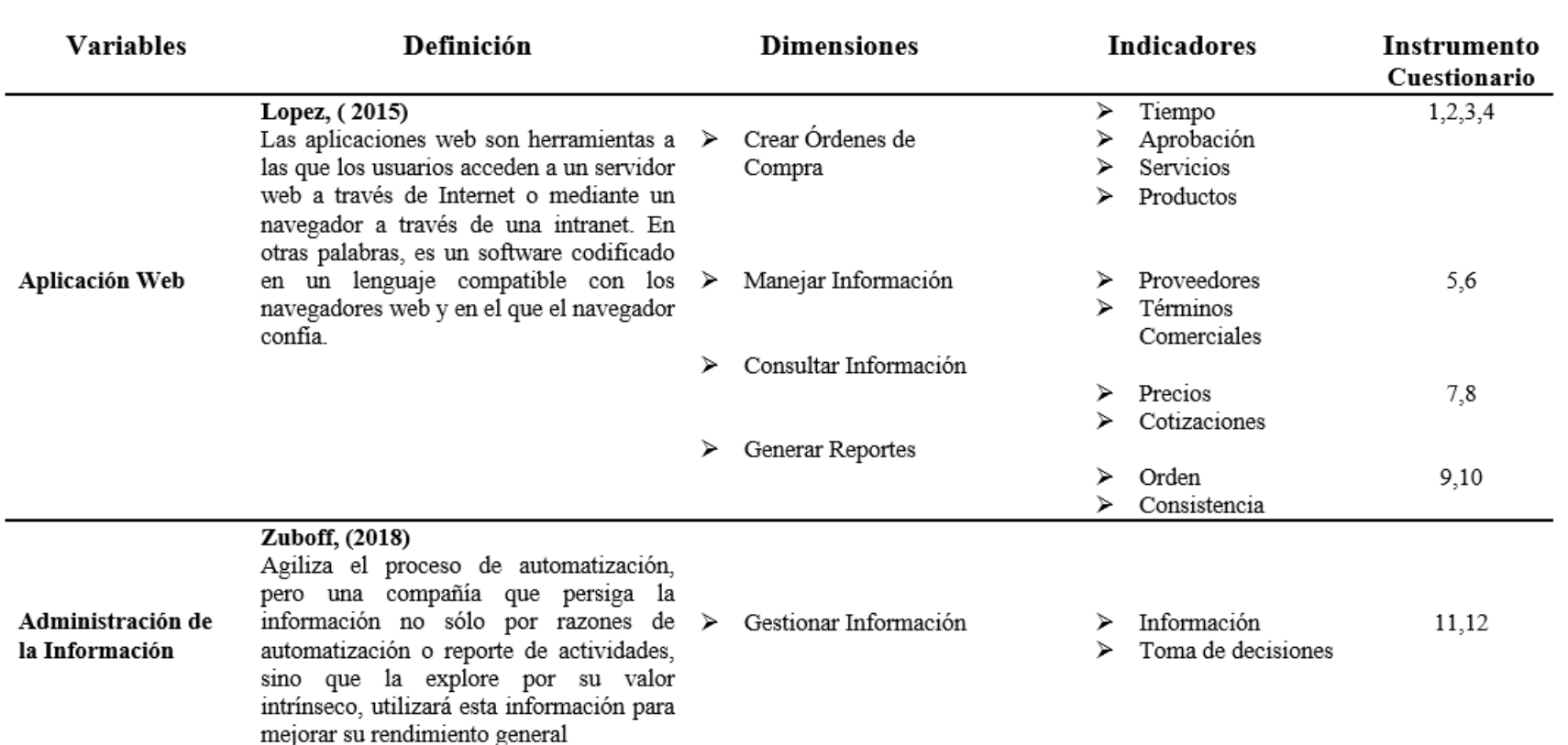

Figura 25. Operacionalización de variable

### **7.4 Anexo 03**

## **Encuesta**

## **Instrucciones**

Estimado colaborador el presente cuestionario es parte del proyecto de investigación que tiene por finalidad la obtención de información sobre la Implementación de una aplicación web que permita administrar la información del área de logística de la empresa servicios e inversiones hidalgo G&M EIRL, Huacho 2023. Lee cuidadosamente cada ítem del cuestionario y marcar con una (X) tu respuesta.

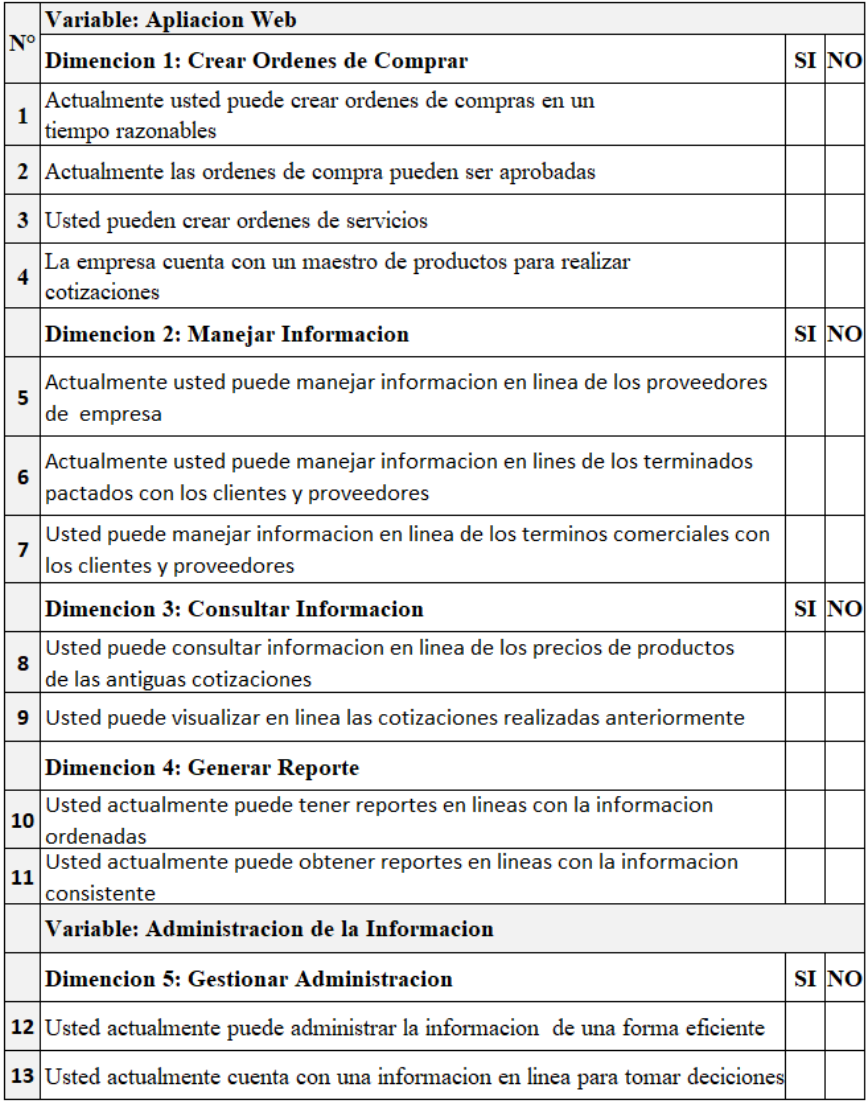

Figura 26.Cuestionario
# **7.5 Anexo 04**

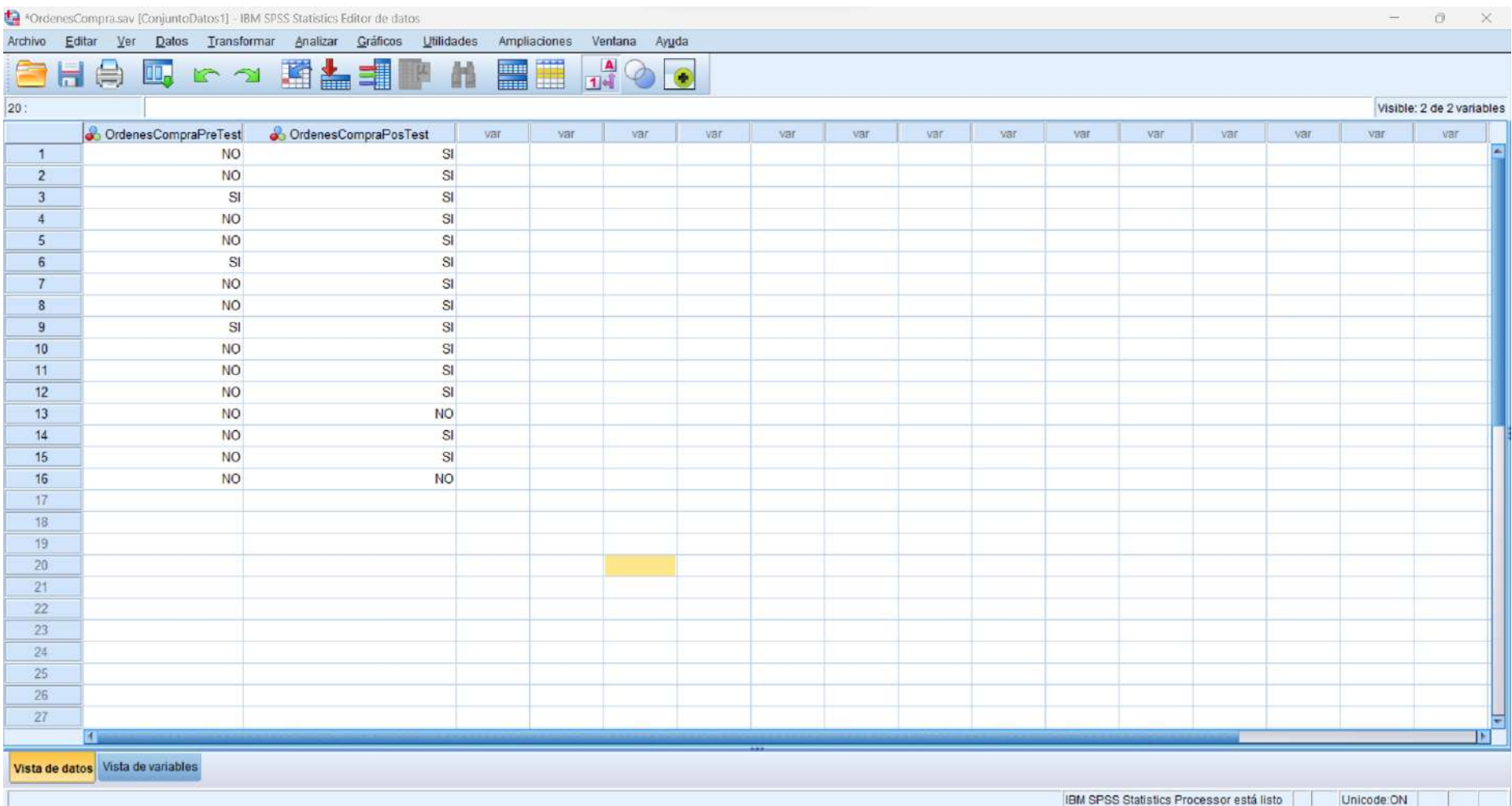

Figura 27. Base de Datos  $\mathrm{N}^\circ$  1

# **7.6 Anexo 05**

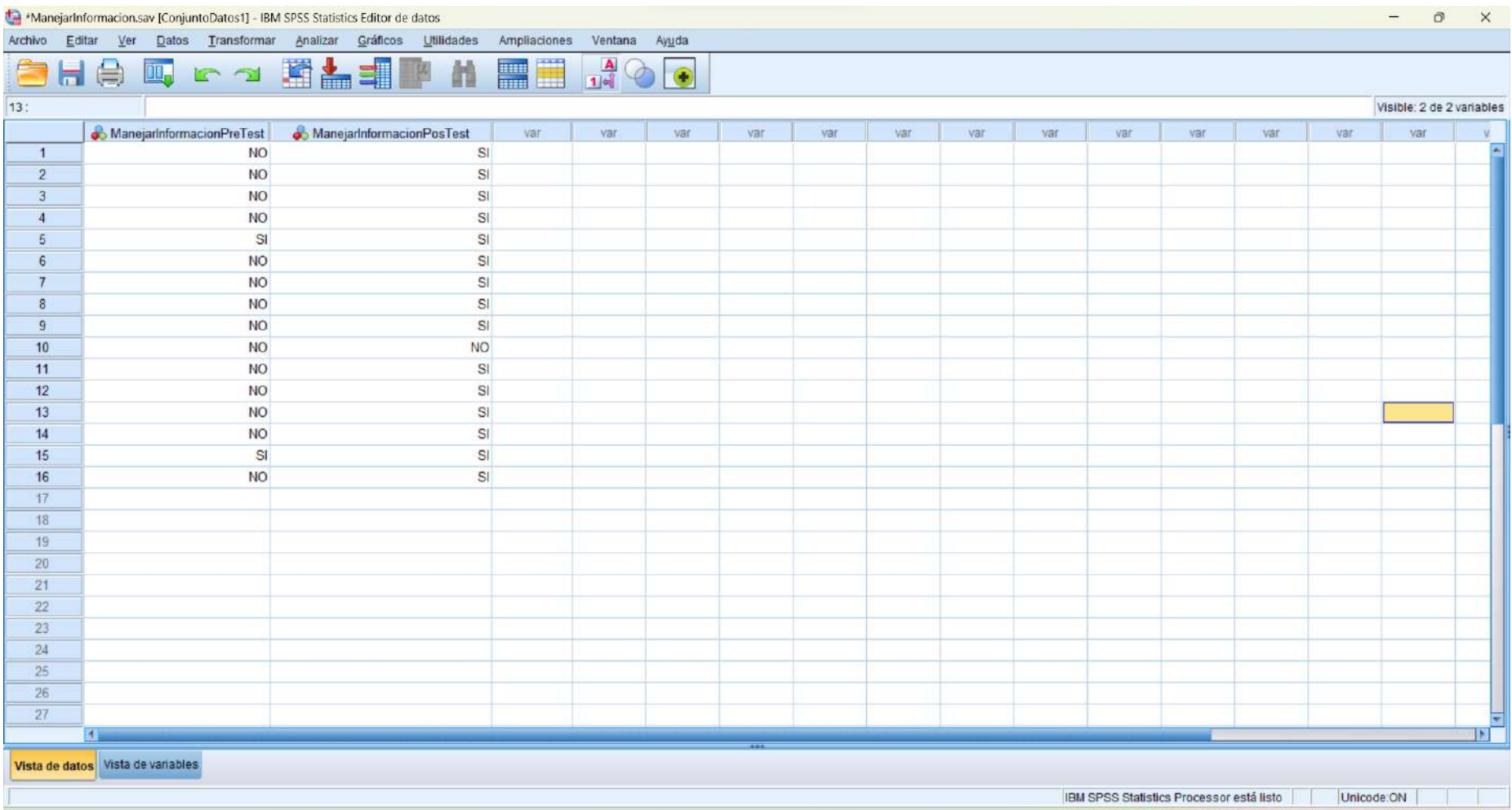

Figura 28.Base de datos N° 2

### **7.7 Anexo 06**

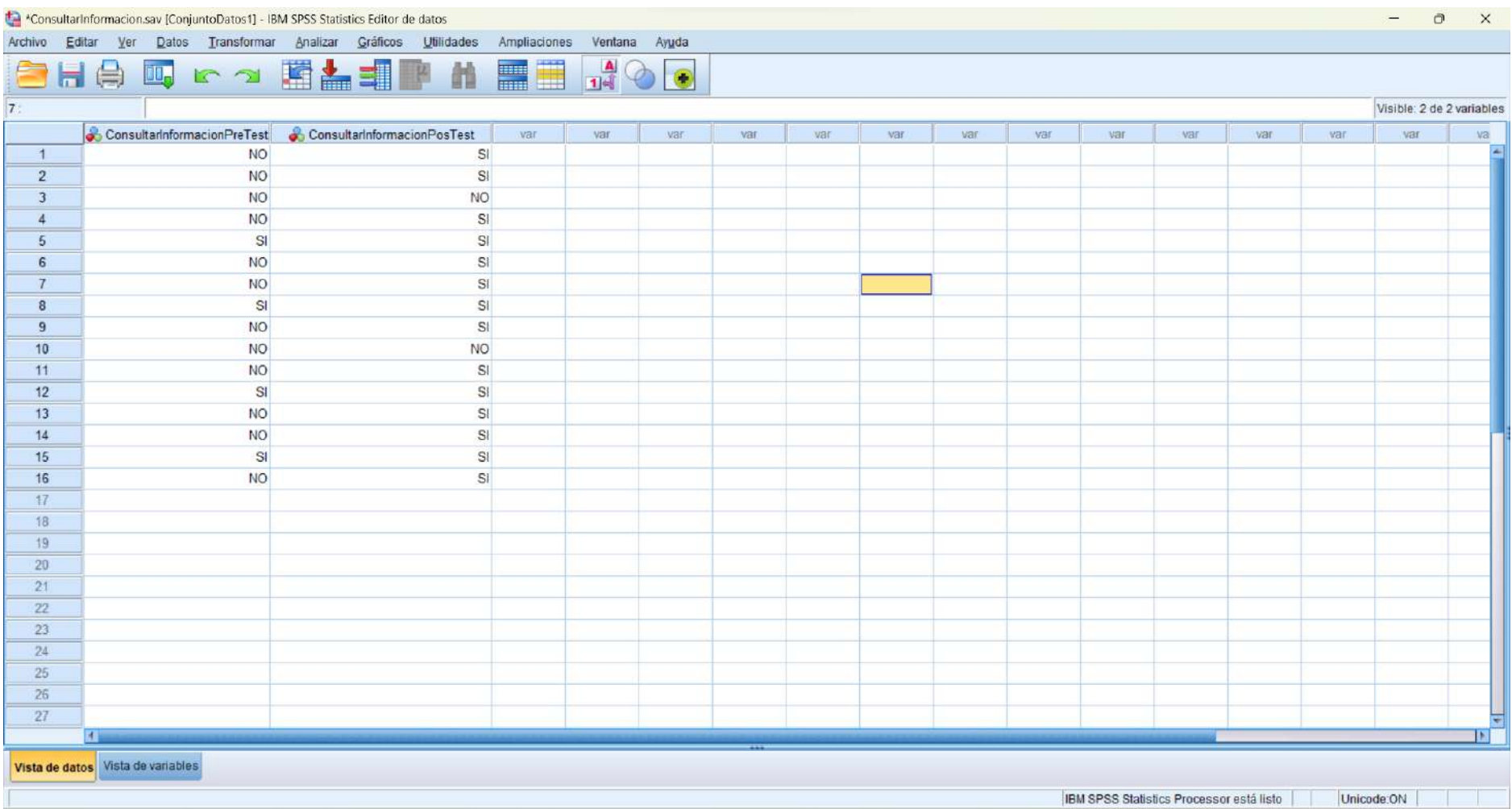

Figura 29.Base de datos N° 3

# **7.1 Anexo 07**

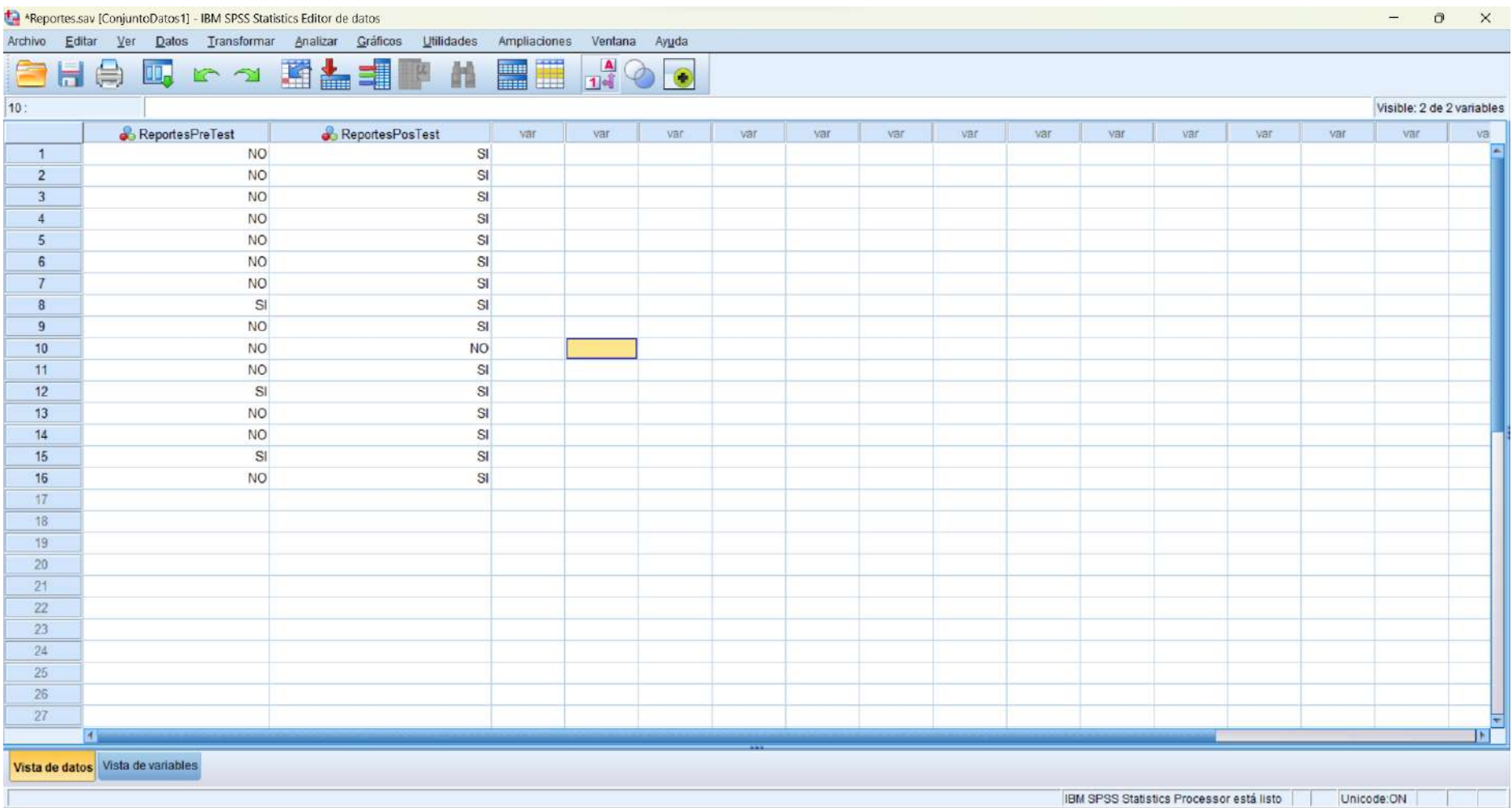

Figura 30.<br>Base de datos  $\mathrm{N}^\circ$  4

#### $7.2$ Anexo 08

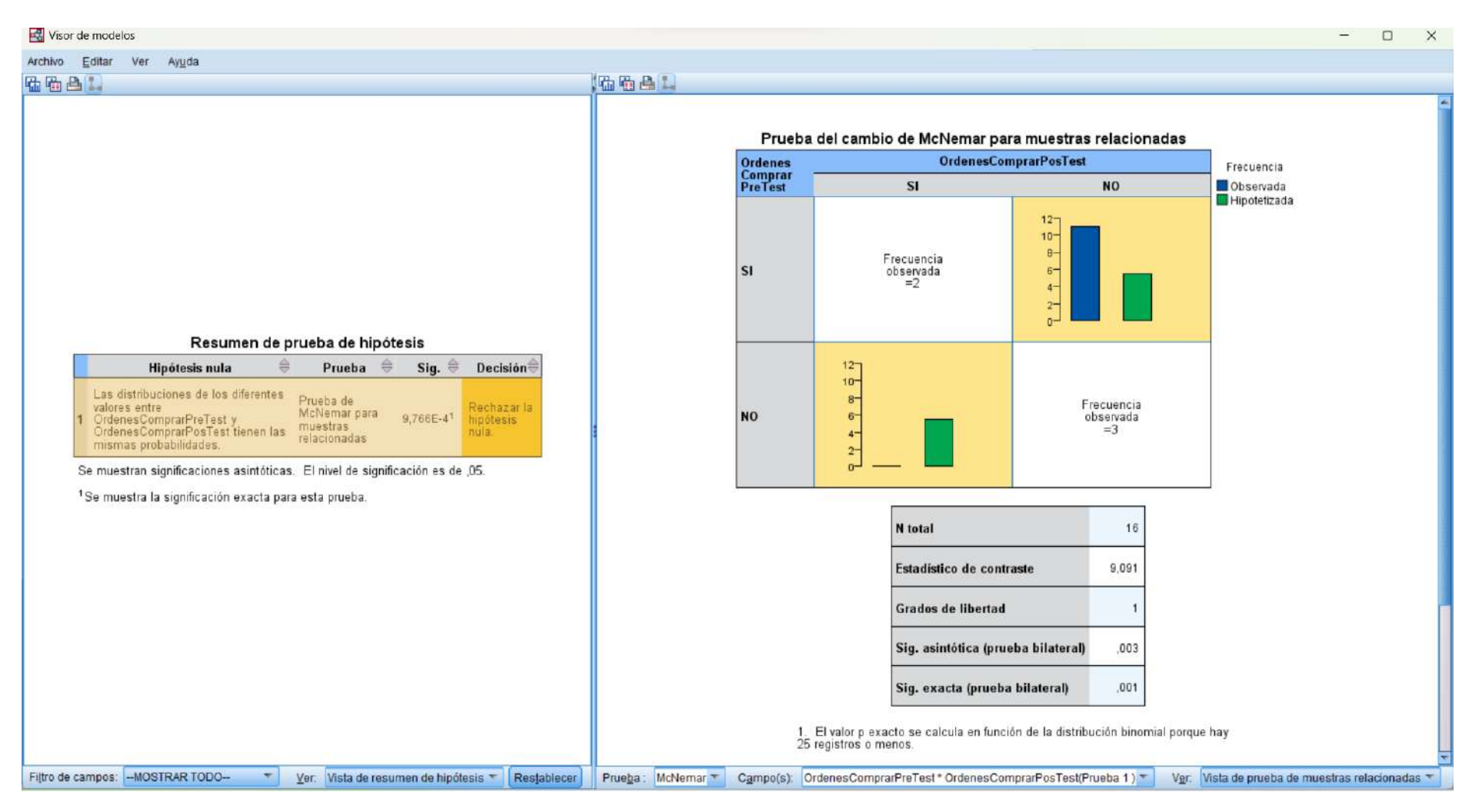

Figura 31. Detalle Prueba Hipótesis 1

#### 7.3 Anexo 09

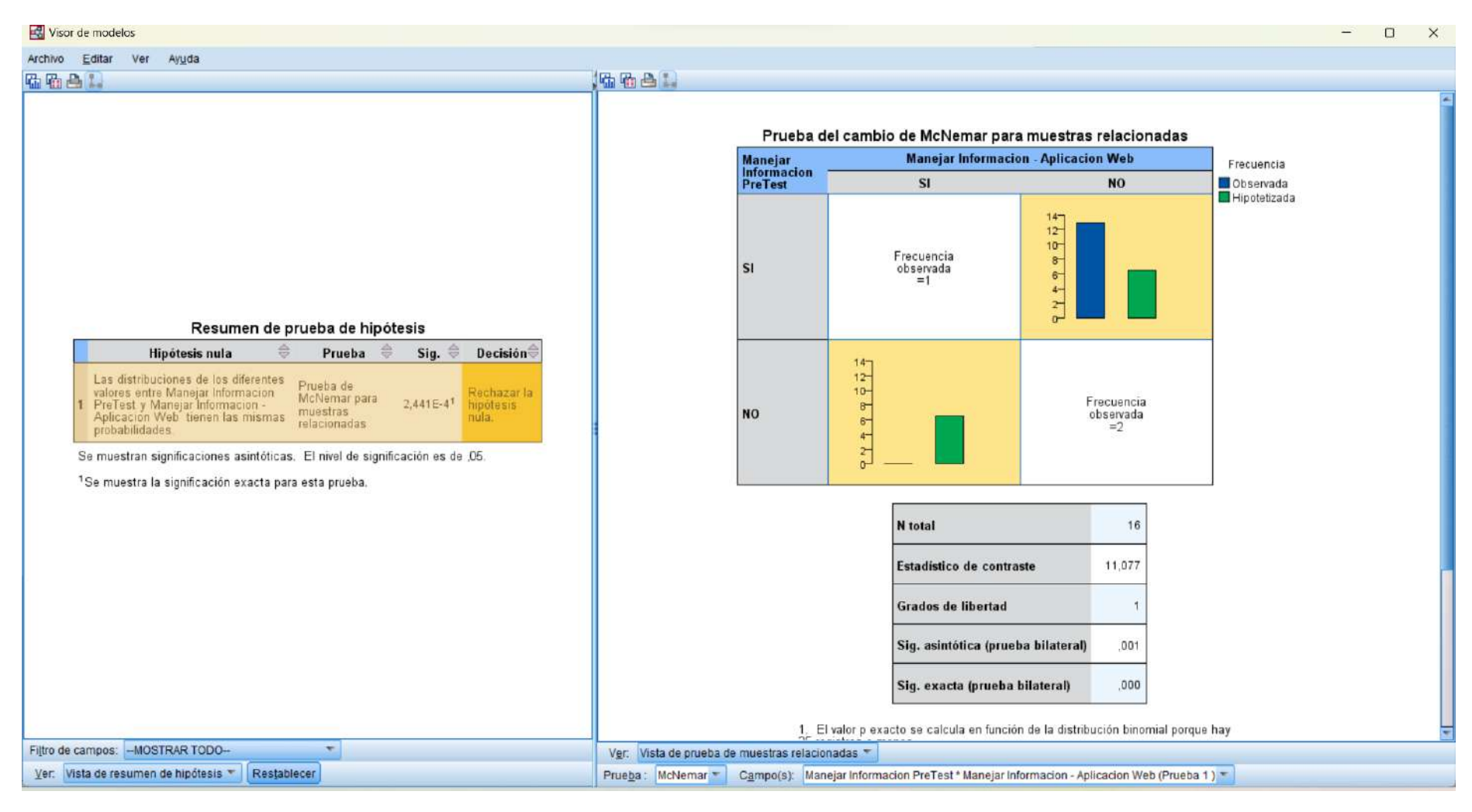

Figura 32. Detalle Prueba Hipótesis 2

### **7.4 Anexo 10**

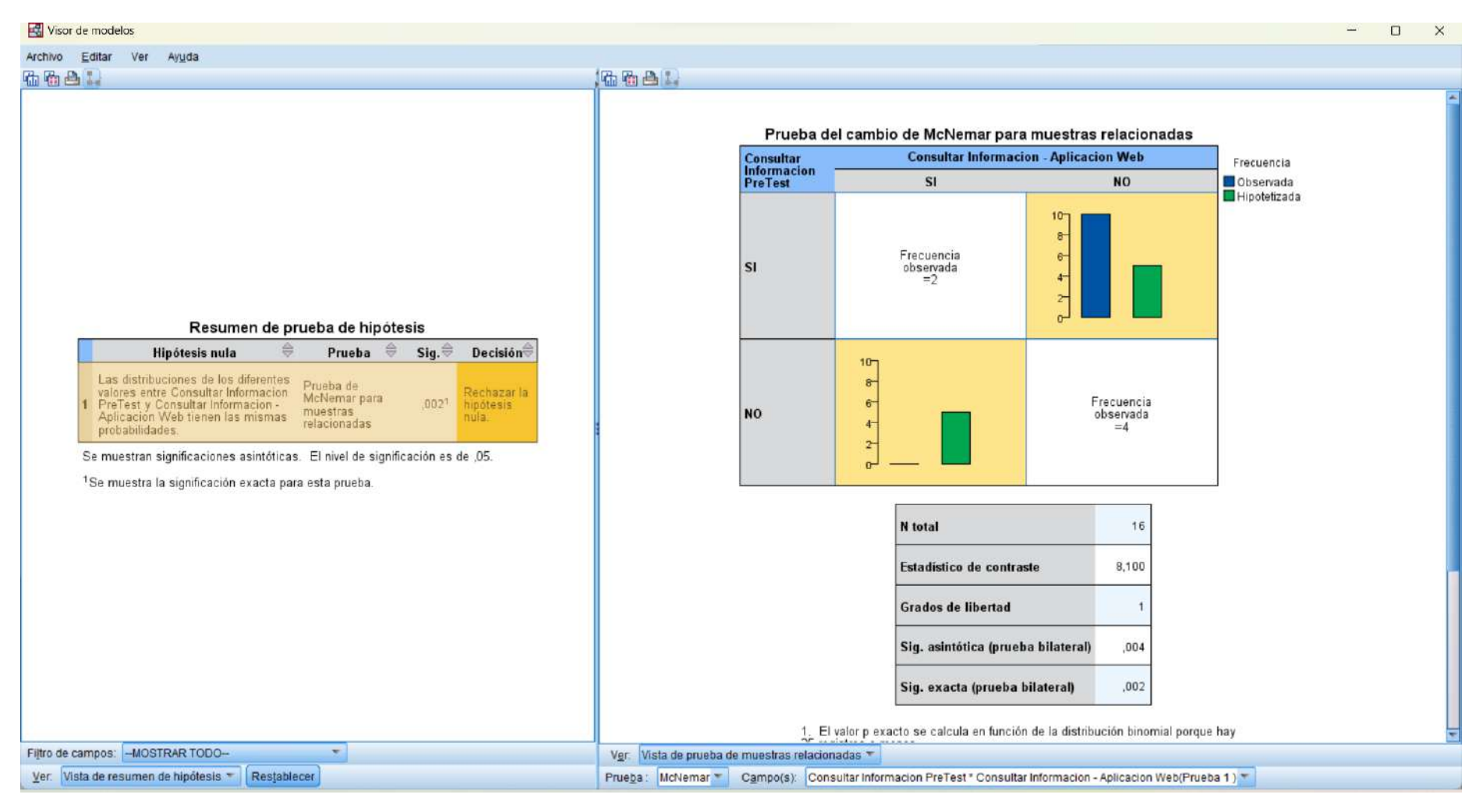

Figura 33.Detalle Prueba Hipótesis 3

## **7.1** Anexo 11

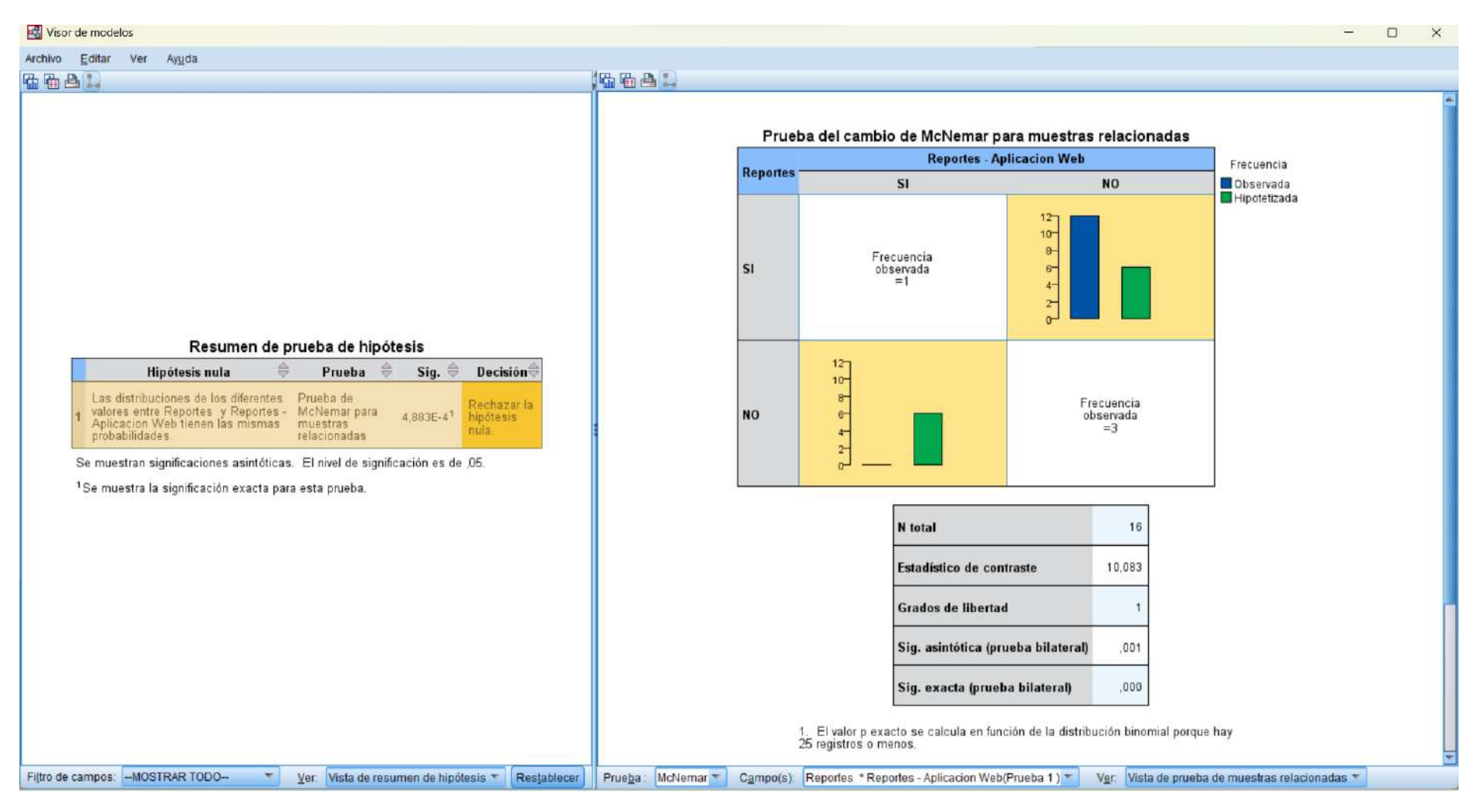

Figura 34. Detalle Prueba Hipótesis 4